# Package 'timetools'

January 29, 2018

<span id="page-0-0"></span>Type Package Title Seasonal/Sequential (Instants/Durations, Even or not) Time Series Version 1.14 Date 2018-01-29 Imports methods Author Vladislav Navel Maintainer Vladislav Navel <vnavel@yahoo.fr> Description Objects to manipulate sequential and seasonal time series. Sequential time series based on time instants and time durations are handled. Both can be regularly or unevenly spaced (overlapping durations are allowed). Only POSIX\* format are used for dates and times. The following classes are provided : 'POSIXcti', 'POSIXctp', 'TimeIntervalDataFrame', 'TimeInstantDataFrame', 'SubtimeDataFrame' ; methods to switch from a class to another and to modify the time support of series (hourly time series to daily time series for instance) are also defined. Tools provided can be used for instance to handle environmental monitoring data (not always produced on a regular time base). License GPL LazyLoad yes URL <http://sourceforge.net/projects/timetools/> Encoding UTF-8

NeedsCompilation yes Repository CRAN Date/Publication 2018-01-29 15:27:05 UTC

# R topics documented:

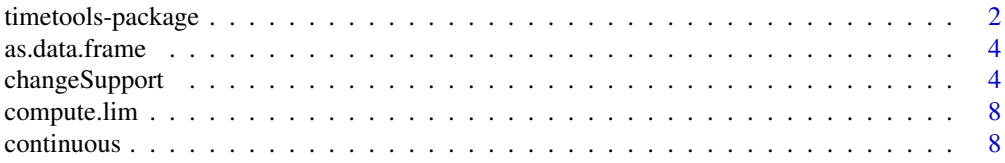

<span id="page-1-0"></span>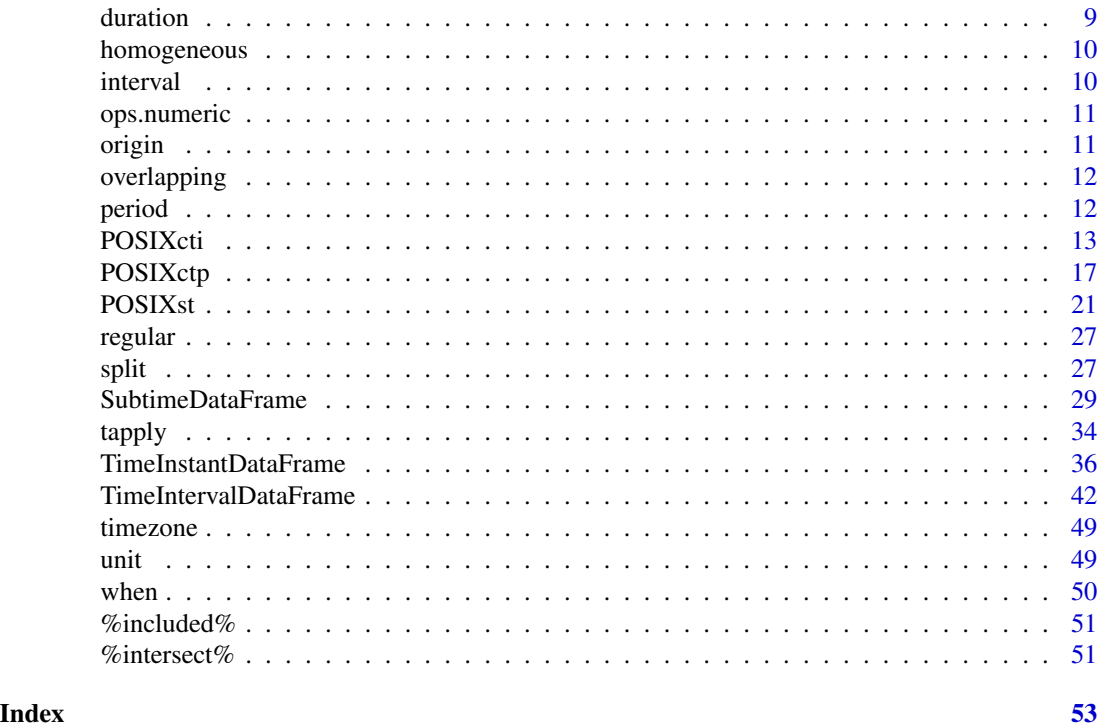

timetools-package *Seasonal/Sequential (Instants/Durations, Even or not) Time Series*

# <span id="page-1-1"></span>Description

Objects to manipulate sequential and seasonal time series. Sequential time series based on time instants and time durations are handled. Both can be regularly or unevenly spaced (overlapping durations are allowed).

Only POSIX\* format are used for dates and times.

The following classes are provided : POSIXcti, POSIXctp, TimeIntervalDataFrame, TimeInstant-DataFrame, SubtimeDataFrame ; methods to switch from a class to another and to modify the time support of series (hourly time series to daily time series for instance) are also defined.

Tools provided can be used for instance to handle environmental monitoring data (not always produced on a regular time base).

# Details

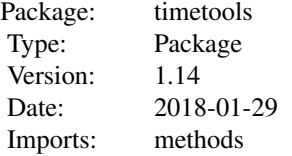

<span id="page-2-0"></span>License: GPL LazyLoad: yes URL: http://sourceforge.net/projects/timetools/ Encoding: UTF-8

#### Author(s)

Vladislav Navel <vnavel@yahoo.fr>

### See Also

[TimeInstantDataFrame](#page-35-1), [TimeIntervalDataFrame](#page-41-1), [changeSupport](#page-3-1), [SubtimeDataFrame](#page-28-1), [POSIXcti](#page-12-1), [POSIXctp](#page-16-1)

#### Examples

```
ti1 <- TimeIntervalDataFrame (
c('2010-01-01', '2010-02-01'), c('2010-02-01', '2010-02-02'),
'UTC', data.frame(ex1=1:2) )
ti2 <- TimeIntervalDataFrame (
c('2010-01-01', '2010-02-01', '2010-02-02'), NULL,
'UTC', data.frame(ex1=1:2) )
all.equal (ti1, ti2)
ti3 <- TimeIntervalDataFrame (
c('2010-01-01', '2010-01-02', '2010-01-04'), NULL,
'UTC', data.frame(ex3=c(6, 1.5)))
# weighted mean over a period of 3 days with at least 75% of
# coverage (NA is retunr if not)
ti3
d <- POSIXctp(unit='day')
changeSupport (ti3, 3L*d, 0.75)
ti4 <- TimeIntervalDataFrame (
c('2010-01-01', '2010-01-02', '2010-01-04',
  '2010-01-07', '2010-01-09', '2010-01-10'), NULL,
'UTC', data.frame(ex4=c(6, 1.5, 5, 3, NA)))
# weighted mean over a period of 3 days with at least 75% of
# coverage (NA is retunr if not) or 50%
ti4
changeSupport (ti4, 3L*d, 0.75)
changeSupport (ti4, 3L*d, 0.5)
```
<span id="page-3-0"></span>

Convert an object to a [data.frame](#page-0-0).

#### Usage

```
## S3 method for class 'TimeInstantDataFrame'
as.data.frame(x, row.names=NULL, optional=FALSE,
   include.dates=FALSE, ...)
  ## S3 method for class 'TimeIntervalDataFrame'
as.data.frame(x, row.names=NULL, optional=FALSE,
   include.dates=FALSE, ...)
  ## S3 method for class 'SubtimeDataFrame'
as.data.frame(x, row.names=NULL, optional=FALSE,
   include.dates=FALSE, ...)
```
# Arguments

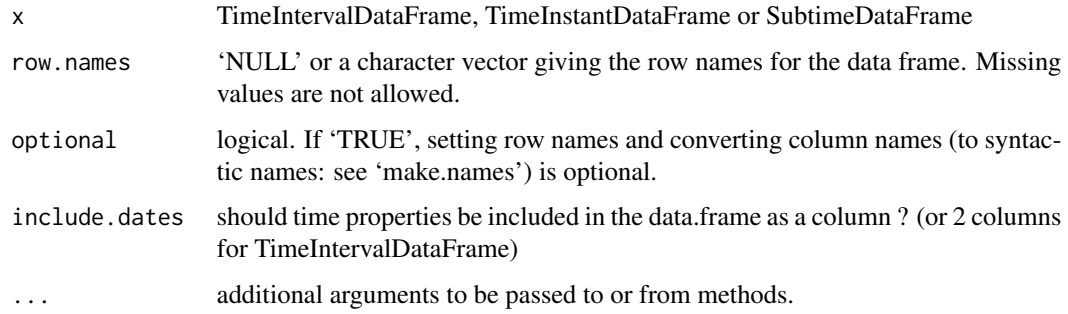

#### Value

a [data.frame](#page-0-0)

<span id="page-3-1"></span>changeSupport *Function to change time support of TimeIntervalDataFrame*

# Description

Methods that allows to agregate AND disagregate homogeneous AND heterogeneous time data.

# <span id="page-4-0"></span>changeSupport 5

# Usage

```
changeSupport(from, to, min.coverage, FUN = NULL,
   weights.arg = NULL, split.from = FALSE,
   merge.from = TRUE, ...)
  ## S4 method for signature 'TimeIntervalDataFrame,POSIXctp,numeric'
changeSupport(from, to, min.coverage, FUN=NULL,
weights.arg=NULL, split.from=FALSE,
merge.from=TRUE, ...)
 ## S4 method for signature
## 'TimeIntervalDataFrame,TimeIntervalDataFrame,numeric'
changeSupport(from, to, min.coverage,
FUN=NULL, weights.arg=NULL,
split.from=FALSE, merge.from=TRUE, ...)
  ## S4 method for signature 'TimeIntervalDataFrame,character,numeric'
changeSupport(from, to, min.coverage, FUN=NULL,
weights.arg=NULL, split.from=FALSE,
merge.from=TRUE, ...)
```
# Arguments

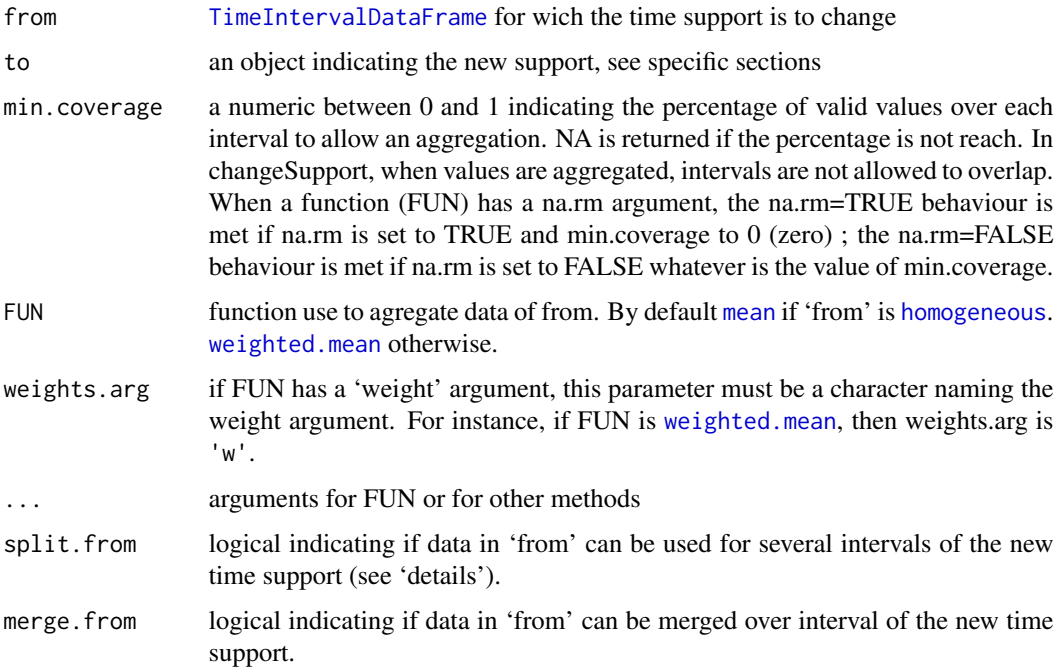

# Details

Agregating homogeneous data is for example to calculate daily means of time series from hourly time series.

<span id="page-5-0"></span>Agregating heterogeneous data is for example to calculate annual means of time series from monthly time series (because each month doesn(t have identical weight).

In above cases, the min.coverage allows to control if means should be calculated or not : for the monthly case, if there are NA values and the time coverage of 'not NA' values is lower min.coverage the result will be NA ; if time coverage is higher than min.coverage, the annual mean will be 'estimated' by the mean of available data.

Disagregating data is more 'articficial' and is disabled by default (with the split.from argument). This argument is also used to precise if one value can be use for agregation in more than one interval in the resulting TimeIntervalDataFrame (for sliding intervals for instance). Here are some examples of time disagregration :

- A weekly mean can be dispatched over the days of the week. By default, the value attribuated to each day is the value of the week, but this can be changed by using a special function (FUN argument).
- The value of a variable is known from monday at 15 hours to tuesday at 15 hours and from tuesday at 15 hours to wednesday at 15 hours. To 'evaluate' the value of the variable for tuesday can be estimated by doing a weigthed mean between the two values. Weights are determined by the intersection between each interval and tuesday. Here weights will be 0.625 (15/24) and 0.375 (9/24) (In this case, disagration is combined with a 'reagregation').

These are 'trivial' examples but many other usage can be found for these methods. Other functions than weighted.mean or mean can be used. The Qair package (in its legislative part) gives several examples of usage (this package is not availables on CRAN but see 'references' to know where you can find it).

#### Value

#### [TimeIntervalDataFrame](#page-41-1)

#### from=TimeIntervalDataFrame, to=TimeIntervalDataFrame

to is a TimeIntervalDataFrame. The method will try to adapt data of from over interval of to. The returned object is the to TimeIntervalDataFrame with new columns corresponding of those of from.

If merge.from is TRUE, values affected for each interval of to will be calculated with all data in the interval. If split.from is TRUE, values partially in the interval will also be used for calculation.

If merge.from is FALSE, values affected for each interval of to will be the one inside this interval. If several values are inside the interval, NA will be affected. If split.from is TRUE, a value partially inside the interval is considered as being inside it. So if there is no other values in the interval, this value will be affected, else NA will be affected.

#### from=TimeIntervalDataFrame, to=character

to is one of 'year', 'month', 'day', 'hour', 'minute' or 'second'. It defines the period ([POSIXctp](#page-16-1)) to use to build the new TimeIntervalDataFrame on which from will be agregated (or disagregated).

So first, an 'empty' (no data) TimeIntervalDataFrame is created, and then, the agregation is done accordingly to the 'from=TimeIntervalDataFrame, to=TimeIntervalDataFrame' section.

# <span id="page-6-0"></span>changeSupport 7

#### from=TimeIntervalDataFrame, to=POSIXctp

to is period (see [POSIXctp](#page-16-1)). It defines the base of the new TimeIntervalDataFrame on which from will be agregated (or disagregated).

So first, an 'empty' (no data) TimeIntervalDataFrame is created, and then, the agregation is done accordingly to the 'from=TimeIntervalDataFrame, to=TimeIntervalDataFrame' section.

# References

Qair-package : <http://sourceforge.net/projects/packagerqair/>

#### See Also

[TimeIntervalDataFrame](#page-41-1), [POSIXcti](#page-12-1)

# Examples

```
ti3 <- TimeIntervalDataFrame (
      c('2010-01-01', '2010-01-02', '2010-01-04'), NULL,
       'UTC', data.frame(ex3=c(6, 1.5)))
# weighted mean over a period of 3 days with at least 75% of
# coverage (NA is retunr if not)
ti3
d <- POSIXctp(unit='day')
changeSupport (ti3, 3L*d, 0.75)
ti4 <- TimeIntervalDataFrame (
c('2010-01-01', '2010-01-02', '2010-01-04',
  '2010-01-07', '2010-01-09', '2010-01-10'), NULL,
         'UTC', data.frame(ex4=c(6, 1.5, 5, 3, NA)))
# weighted mean over a period of 3 days with at least 75% of
# coverage (NA is retunr if not) or 50%
ti4
changeSupport (ti4, 3L*d, 0.75)
changeSupport (ti4, 3L*d, 0.5)
# use of split.from
ti1 <- RegularTimeIntervalDataFrame('2011-01-01', '2011-02-01', 'hour')
ti1$value <- 1:nrow(ti1)
# we can calculate sliding mean over periods of 24 hours.
# first lets build the corresponding TimeIntervalDataFrame
ti2 <- RegularTimeIntervalDataFrame('2011-01-01', '2011-02-01', 'hour', 'day')
# if we try to 'project' ti1 over ti2 it won't work :
summary (changeSupport (ti1[1:200,], ti2[1:200,], 0))
# all data are NA because 'spliting' is not enabled. Let's enable it :
summary (changeSupport (ti1[1:200,], ti2[1:200,], 0, split.from=TRUE))
```
<span id="page-7-0"></span>

This function retunrn a 2 elements vectors (numeric) which can be use as graph limits (xlim, ylim, rlim, etc.)

# Usage

compute.lim(x, na.rm = FALSE)

# Arguments

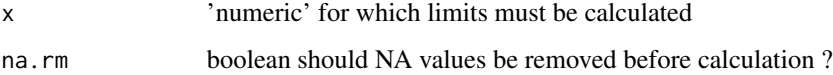

# Value

numeric of length 2

<span id="page-7-1"></span>continuous *Test if a time object is continuous/set an time object continuous.*

# Description

For Time objects.

# Usage

```
continuous(x, ...)
continuous(x) <- value
```
# Arguments

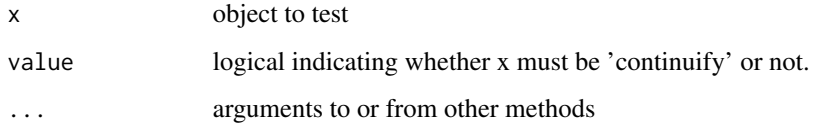

#### <span id="page-8-0"></span>duration and the contract of the contract of the contract of the contract of the contract of the contract of the contract of the contract of the contract of the contract of the contract of the contract of the contract of t

# Details

For objects based on time intervals. After ordering intervals, test if the end of an interval is the start of the next interval. If any interval overlap another one, it returns FALSE.

If not any interval overlap another, and the object is not continuous, the object can be set 'continuous' with

continuous(obj) <- TRUE

Intervals will be added such as the object can pass the test describe below. The data is filled with NA values.

# Value

Logical indicating if the object is continuous or not.

or

The object set continous.

#### See Also

[TimeIntervalDataFrame,](#page-41-1) [POSIXcti](#page-12-1)

<span id="page-8-1"></span>duration *Extract duration of a Time object*

### Description

For Time objects.

# Usage

 $duration(x, \ldots)$ 

#### Arguments

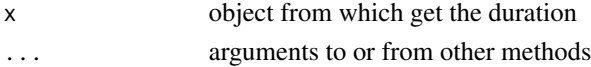

# Value

For [time intervals](#page-12-1) it returns a vector of integers indicating, for each time interval, the duration of the interval in seconds.

For [time periods](#page-16-1) it returns a vector of integers indicating the duration of each time period using its own time unit. For instance :

duration(POSIXctp(1:2, c('month', 'year'))) > 1 2

#### See Also

[POSIXcti,](#page-12-1) [POSIXctp](#page-16-1)

For objects based on time intervals ([POSIXcti](#page-12-1)). Test if intervals of the object are 'homogeneous' : if the period of each interval is the same.

#### Usage

homogeneous(x, ...)

# Arguments

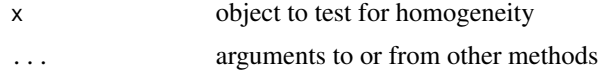

# Value

logical indicating if 'x' is homogeneous or not.

#### See Also

[TimeIntervalDataFrame,](#page-41-1) [POSIXcti](#page-12-1)

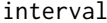

Extract time intervals of a time object.

# Description

For objects based on time intervals. Return [POSIXcti](#page-12-1).

#### Usage

 $interval(x, \ldots)$ 

# Arguments

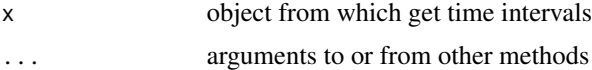

# See Also

[TimeIntervalDataFrame,](#page-41-1) [POSIXcti](#page-12-1)

<span id="page-10-0"></span>

define generic function to compare anything to a numeric

origin *1970-01-01 GMT*

# Description

Origin is the date-time for 1970-01-01 GMT in POSIXct format. This date-time is the origin for the numbering system used by POSIXct, POSIXlt, chron, and Date classes.

# Usage

origin

# Format

POSIXt[1:1], format: "1970-01-01 01:00:00"

# Details

The original implementation of this 'object' is in the lubridate package.

# Author(s)

Garrett Grolemund "grolemund at rice.edu", Hadley Wickham "h.wickham at gmail.com"

#### Examples

```
origin
# "1970-01-01 GMT"
```
<span id="page-11-2"></span><span id="page-11-0"></span>

For objects based on time intervals. Test if any interval overlap another one. Because the test can be ressource consuming, it stops at the first case encoutered that does not satisfy this condition. The two indices corresponding are printed.

### Usage

overlapping(x, ...)

#### Arguments

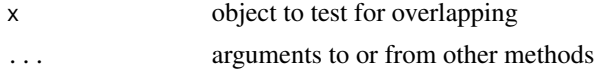

### Value

logical indicating if 'x' has any overlapping time interval.

#### See Also

[TimeIntervalDataFrame,](#page-41-1) [POSIXcti](#page-12-1)

<span id="page-11-1"></span>period *Test or extract different properties of Time objects*

# Description

For objects based on time intervals. Return [POSIXctp](#page-16-1) of the object if it is homogeneous and continuous.

# Usage

 $period(x, \ldots)$ 

#### Arguments

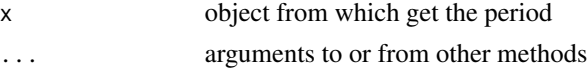

# Value

a time period object if possible. An error occur if not.

#### <span id="page-12-0"></span>POSIXcti and the set of the set of the set of the set of the set of the set of the set of the set of the set of the set of the set of the set of the set of the set of the set of the set of the set of the set of the set of

#### See Also

[TimeIntervalDataFrame,](#page-41-1) [POSIXctp](#page-16-1)

<span id="page-12-1"></span>POSIXcti *Class* "POSIXcti"

#### <span id="page-12-2"></span>Description

S4 class that defines 'time interval' objects.

#### Usage

```
POSIXcti(start, end, timezone='UTC', ...)
as.POSIXcti(from, ...)
  ## S3 method for class 'POSIXcti'
x[i, ...]
  ## S3 replacement method for class 'POSIXcti'
x[i] <- value
  ## S3 method for class 'POSIXcti'
c(\ldots)## S3 method for class 'POSIXcti'
split(x, f, drop=FALSE, ...)
  ## S3 method for class 'POSIXcti'
rep(x, \ldots)## S3 method for class 'POSIXcti'
unique(x, incomparables=FALSE, ...)
  ## S3 method for class 'POSIXcti'
i1 %intersect% i2
  ## S3 method for class 'POSIXcti'
start(x, \ldots)## S3 method for class 'POSIXcti'
end(x, \ldots)## S4 method for signature 'POSIXcti'
duration(x, ...)
  ## S4 method for signature 'POSIXcti'
length(x)
  ## S3 method for class 'POSIXcti'
print(x, \ldots)## S3 method for class 'POSIXcti'
format(x, format = "%Y-%m-%d %H:%M:%S", ...)
  ## S3 method for class 'POSIXcti'
summary(object, ...)
  ## S3 method for class 'POSIXcti'
```
#### <span id="page-13-0"></span>14 POSIXcti

```
head(x, \ldots)## S3 method for class 'POSIXcti'
tail(x, \ldots)## S4 method for signature 'POSIXcti'
show(object)
  ## S4 method for signature 'POSIXcti,POSIXcti'
match(x, table, nomatch = NA_integer_, incomparables=NULL)
  ## S4 method for signature 'POSIXcti,POSIXcti'
x %in% table
  ## S3 method for class 'POSIXcti'
Ops(e1, e2)
  ## S3 method for class 'POSIXcti'
i1 %included% i2
  ## S4 method for signature 'POSIXcti,POSIXctp'
e1 + e2
  ## S4 method for signature 'POSIXctp,POSIXcti'
e1 + e2
  ## S4 method for signature 'POSIXcti,POSIXctp'
e1 - e2
```
# Arguments

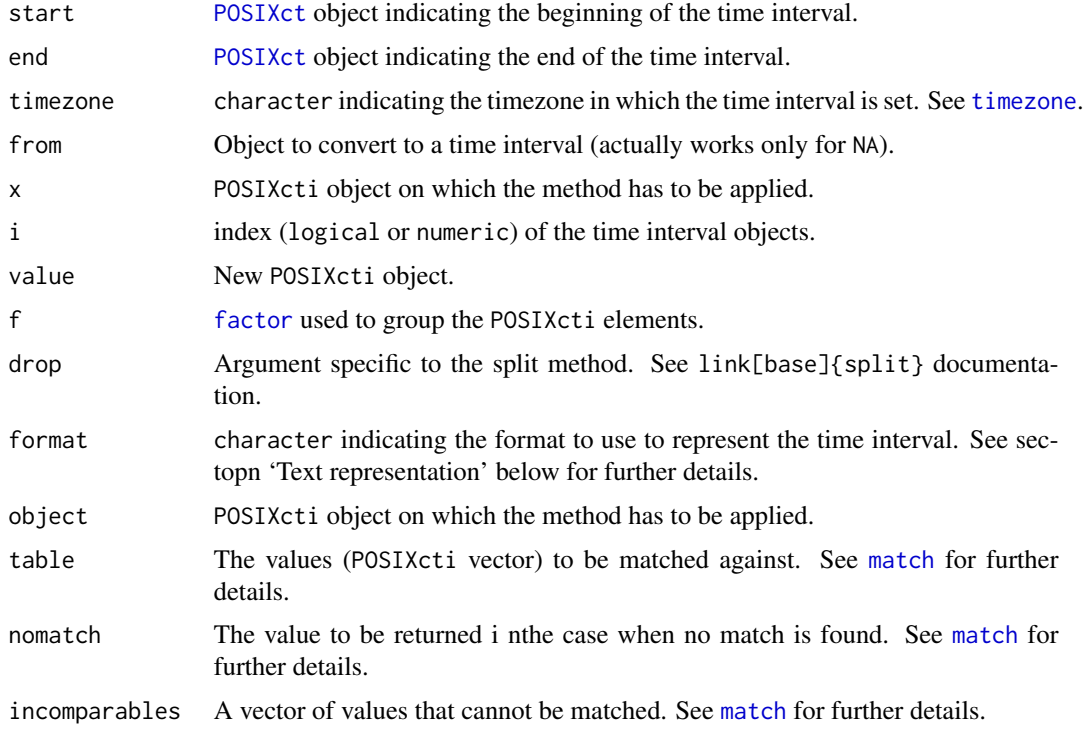

<span id="page-14-0"></span>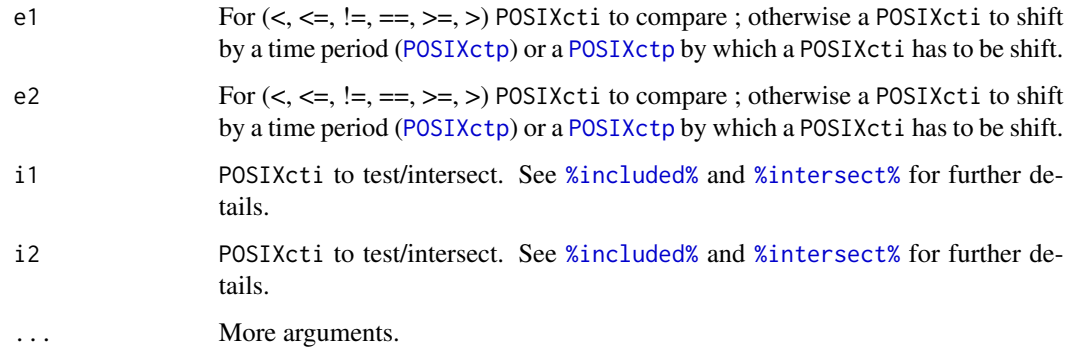

#### Objects from the Class

Objects of this class represent time intervals. One object is actually a vector of time intervals and so can have a length of one for a single time interval or a length of 'n' for 'n' time intervals.

#### **Slots**

start: Object of class "POSIXct" corresponding to the beginning of the interval.

duration: integer indicating in seconds the duration of intervals.

#### Accessing to POSIXcti properties

A POSIXcti has several properties. Because a POSIXcti is a vector of time intervals, the class has a [length](#page-0-0) function. Other properties are time properties : [start](#page-0-0), [end](#page-0-0) and [duration](#page-8-1) allow to access to the corresponding properties. The duration of a time interval is the number of seconds for which the interval last.

#### Manipulating POSIXcti

Manipulating POSIXcti means acting on POSIXctis like on classical vectors. Methods available for this task allow to extract or replace parts of a POSIXcti (with the usual '[' operator), and to concatenate ([c](#page-0-0)) or split POSIXcti ([split](#page-26-1)). A [unique](#page-0-0) and a [rep](#page-0-0) method are defined to uniquify or repeat elements of a POSIXcti.

[match](#page-0-0) and [%in%](#page-0-0) methods have also been defined to find POSIXctp objects among others.

Last, the [%intersect%](#page-50-2) method allow to intersect two POSIXcti.

#### Text representation

To represent a POSIXcti available functions are [print](#page-0-0), [summary](#page-0-0), [head](#page-0-0), [tail](#page-0-0), [show](#page-0-0) and format.

The five first functions work the same way that their generic definition.

POSIXcti are formatted by pasting the character strings representing both start and end of each intervals. Start and end's format can be specified with the format argument according to the basic [format.POSIXct](#page-0-0) function.

#### Testing two POSIXcti

To test two POSIXcti the differents operators of comparison are used. One more is defined : [%included%](#page-50-1). If the POSIXcti compared have a different length, the shorter is recycled over the longer so the resulting vector (a logical vector) has length equal to the longer object.

Comparisons are made element by element. The result for a single comparison is given there :

 $e1 < e2$  TRUE if end(e1)  $\le$  start(e2).  $e1 \leq e2$  TRUE if start(e1)  $\leq$  start(e2) & end(e1)  $\leq$  end(e2). e1  $!= e2$  TRUE if start(e1) != start(e2) | duration(e1) != duration(e2).  $e1 == e2$  TRUE if start(e1) == start(e2) & duration(e1) == duration(e2).  $e1 >= e2$  TRUE if start(e1) >= start(e2) & end(e1) >= end(e2).  $e1 > e2$  TRUE if end(e1) >= start(e2). i1 % included % i2 TRUE if start(i1) >= start(i2) & end(i1) <= end(i2).

#### Mathematical operations on POSIXcti

'Mathematical' operations are actually 'time lagging' for POSIXcti. A [time period](#page-16-1) is added/removed to both start and end of intervals. The available operations are :

- POSIXcti + POSIXctp
- POSIXctp + POISXcti
- POSIXcti POSIXctp

#### See Also

[POSIXct](#page-0-0), [TimeIntervalDataFrame](#page-41-1), [POSIXst](#page-20-1), [POSIXctp](#page-16-1)

# Examples

```
# time interval : january of year 2013
jan <- POSIXcti('2013-01-01', '2013-02-01')
jan
# the complete year
y2013 <- POSIXcti('2013-01-01', '2014-01-01')
y2013
# is jan in 2013 ?
jan %included% y2013
# intersection
jan %intersect% y2013
```
<span id="page-15-0"></span>

<span id="page-16-2"></span><span id="page-16-1"></span><span id="page-16-0"></span>

Class that defines 'periods of time' objects such as 'one month', 'two months', 'three hours', 'four minutes', etc.

#### Usage

```
POSIXctp(duration, unit)
as.POSIXctp(from, ...)
  ## S3 method for class 'POSIXctp'
x[i, ...]
  ## S3 replacement method for class 'POSIXctp'
x[i] <- value
  ## S3 method for class 'POSIXctp'
c(\ldots)## S3 method for class 'POSIXctp'
split(x, f, drop=FALSE, ...)
  ## S3 method for class 'POSIXctp'
rep(x, \ldots)## S3 method for class 'POSIXctp'
unique(x, incomparables=FALSE, ...)
  ## S4 method for signature 'POSIXctp'
unit(x, ...)
  ## S4 replacement method for signature 'POSIXctp'
unit(object) <- value
  ## S4 method for signature 'POSIXctp'
duration(x, ...)
  ## S4 method for signature 'POSIXctp'
length(x)
  ## S3 method for class 'POSIXctp'
print(x, \ldots)## S3 method for class 'POSIXctp'
format(x, ...)
  ## S3 method for class 'POSIXctp'
summary(object, ...)
  ## S3 method for class 'POSIXctp'
head(x, \ldots)## S3 method for class 'POSIXctp'
tail(x, \ldots)## S4 method for signature 'POSIXctp'
```

```
show(object)
  ## S4 method for signature 'POSIXctp,POSIXctp'
match(x, table, nomatch = NA_integer_, incomparables=NULL)
  ## S4 method for signature 'POSIXctp,ANY'
match(x, table, nomatch = NA_integer_, incomparables=NULL)
  ## S4 method for signature 'POSIXctp,ANY'
x %in% table
 ## S3 method for class 'POSIXctp'
Ops(e1, e2)
 ## S4 method for signature 'numeric,POSIXctp'
e1 * e2
 ## S4 method for signature 'POSIXctp,numeric'
e1 * e2
 ## S4 method for signature 'POSIXctp,POSIXctp'
e1 + e2
 ## S4 method for signature 'POSIXctp,POSIXctp'
e1 - e2## S4 method for signature 'POSIXct,POSIXctp'
e1 + e2
 ## S4 method for signature 'POSIXctp, POSIXct'
e1 + e2
 ## S4 method for signature 'POSIXct,POSIXctp'
e1 - e2
 ## S4 method for signature 'POSIXctp'
```
as.numeric(x, ...)

# Arguments

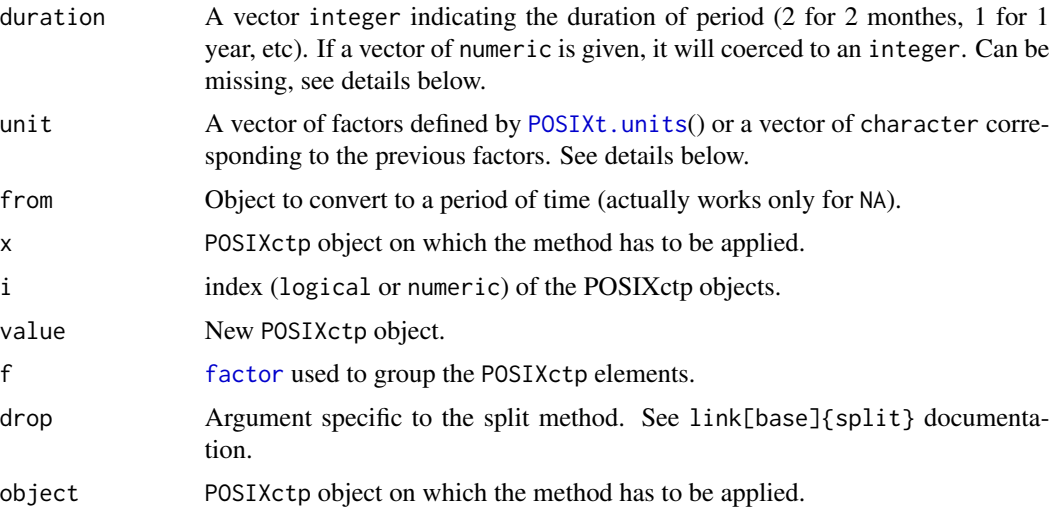

#### <span id="page-18-0"></span>POSIXctp 19

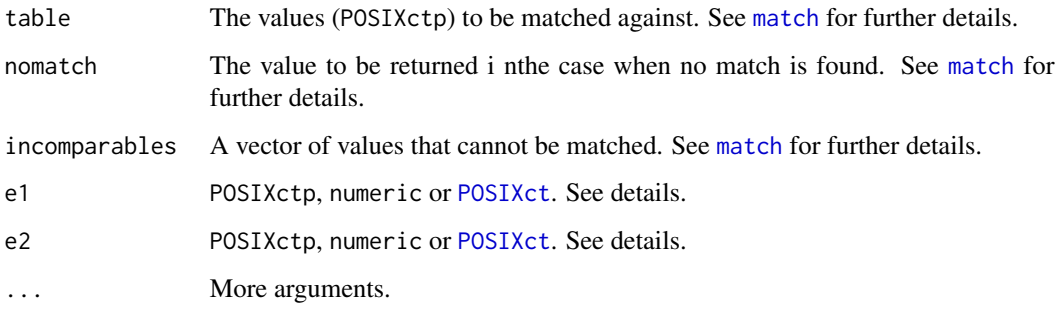

#### Objects from the Class

Objects of this class are used to represent periods of times such as 'one hour', 'two seconds', 'three years', etc. Partial periods of time are not allowed ('1.5 hours' will be coerced to an integer value using [as.integer](#page-0-0)).

POSIXctp ('p' stands for'period') has only one unit. So 'one hour and 2 seconds' is not defined.

One object is actually a vector of periods of time and so can have a length of one for a single period of time or a length of 'n' for 'n' periods of time.

### **Slots**

duration: integer corresponding to the length of the period.

unit: factor indicating the time unit of the period. See [POSIXt.units](#page-48-2) to know available units.

#### Accessing to POSIXctp properties

A POSIXctp has several properties. Because a POSIXctp is a vector of periodes of time, the class has a [length](#page-0-0) function. Other properties are time properties : [unit](#page-48-3) and [duration](#page-8-1) allow to access to the corresponding properties. The duration of a period of time is an integer corresponding of the time that the period last, in its time unit. The unit of a period of time is an ordered factor as the one defined by [POSIXt.units](#page-48-2).

A POSIXctp can be converted to another time unit base (for instance 2 hours make 120 minutes). For that purpose the function unit<- is defined. The conversion will be effective only if the new unit can be exactly defined as a multiple of the old one ('hour' to 'second', ok ; 'year' to 'month', ok ; 'month' to 'minute' , NOT ok ; etc. When conversion can not be done, the result has its unit unchanged.

#### Manipulating POSIXctp

Manipulating POSIXctp means acting on POSIXctps like on classical vectors. Methods available for this task allow to extract or replace parts of a POSIXctp (with the usual '[' operator), and to concatenate ([c](#page-0-0)) or split POSIXctp ([split](#page-26-1)). A [unique](#page-0-0) and a [rep](#page-0-0) method are defined to uniquify or repeat elements of a POSIXctp.

[match](#page-0-0) and [%in%](#page-0-0) methods have also been defined to find POSIXctp objects among others.

#### <span id="page-19-0"></span>Text representation

To represent a POSIXctp available functions are [print](#page-0-0), [summary](#page-0-0), [head](#page-0-0), [tail](#page-0-0), [show](#page-0-0) and format.

The five first functions work the same way that their generic definition.

POSIXctp are formatted by pasting their duration (integer) with their unit (and with an 's' if relevant).

### Testing two POSIXctp

To test two POSIXctp the differents operators of comparison are used. If the POSIXctp compared have a different length, the shorter is recycled over the longer so the resulting vector (a logical vector) has length equal to the longer object.

Comparisons are made element by element. For a single comparison, first elements are converted into the same unit. If this is not possible, FALSE is returned if the test is  $=$ . TRUE if the test is '!=', NA otherwise (elements can not be compared) ; else durations of elements are compared and the result of this comparison is returned.

#### Mathematical operations on POSIXctp

POSIXctp can be added (or substracted) to differents type of objects : to other POSIXctp, to POSIXct, to POSIXcti and to POSIXst. POSIXctp can also be multiplied by numeric.

For all operations, if the two arguments have a different length, the shorter is recycled over the longer so the resulting vector (a logical vector) has length equal to the longer object.

Basic mathematical operation for POSIXctp are (negative periods of time can be defined !!) :

- integer \* POSIXctp
- POSIXctp \* integer
- POSIXctp + POSIXctp
- POSIXctp POSIxctp

When POSIXctps do not have the same unit, an attempt is made to convert one to the unit of the other, if it successes the operation is done otherwise NA is returned.

Mathematical operations with POSIXct, POSIXcti and POSIXst are actually time lagging. A POSIXct to which a POSIXctp is added is lagged by the time periods indicated ; for a POSIXcti, start and end are lagged by the time periods. For POSIXst, units of the POSIXst must be identical : the object is then lagged by the time periods (if the result is higher than the maximum the result is recycled at the begining. For instance : saturday  $+2$  days = monday).

- POSIXct + POSIXctp
- POSIXctp + POISXct
- POSIXct POSIXctp
- .
- POSIXcti + POSIXctp
- POSIXctp + POISXcti
- POSIXcti POSIXctp

- <span id="page-20-0"></span>• .
- POSIXst + POSIXctp
- POSIXctp + POISXst
- POSIXst POSIXctp

#### Changing class

POSIXctp can be converted to numeric with the as. numeric method. The duration of the object is returned.

# See Also

[POSIXct](#page-0-0), [POSIXcti](#page-12-1), [POSIXst](#page-20-1)

#### Examples

showClass("POSIXctp")

<span id="page-20-1"></span>POSIXst *Class* "POSIXst"

#### <span id="page-20-2"></span>Description

Class to define POSIXst object such as hours of day, seconds of year, etc.

#### Usage

```
POSIXst(x, unit, of = NULL, tz = "UTC", ...)## Default S3 method:
POSIXst(x, unit, of = NULL, tz = "UTC", ...)## S3 method for class 'integer'
POSIXst(x, unit, of = NULL, tz = "UTC", ...)## S3 method for class 'numeric'
POSIXst(x, unit, of = NULL, tz = "UTC", ...)## S3 method for class 'POSIXct'
POSIXst(x, unit, of = NULL, tz = attributes(x)$tzone, ...)
 ## S3 method for class 'POSIXlt'
POSIXst(x, unit, of = NULL, tz = attributes(x)$tzone, ...)
 ## S3 method for class 'TimeInstantDataFrame'
POSIXst(x, unit, of = NULL, tz = timezone(x), ...)
 ## S3 method for class 'TimeIntervalDataFrame'
POSIXst(x, unit, of = NULL, tz = timezone(x), ..., cursor = NULL)year(x, ...)
month(x, \ldots)day(x, of, \ldots)
```

```
hour(x, of, \ldots)minute(x, of, ...)second(x, of, \ldots)## S3 method for class 'POSIXst'
x[i]
  ## S3 replacement method for class 'POSIXst'
x[i] <- value
  ## S3 method for class 'POSIXst'
c(\ldots)## S3 method for class 'POSIXst'
split(x, f, drop=FALSE, ...)
  ## S3 method for class 'POSIXst'
rep(x, \ldots)## S3 method for class 'POSIXst'
seq(from, to, ...)
  ## S3 method for class 'POSIXst'
unique(x, incomparables=FALSE, ...)
  ## S3 method for class 'POSIXst'
duplicated(x, incomparables=FALSE, ...)
  ## S3 method for class 'POSIXst'
unit(x, \ldots)## S3 method for class 'POSIXst'
of(x, \ldots)## S3 method for class 'POSIXst'
timezone(object)
  ## S4 method for signature 'POSIXst'
length(x)
  ## S3 method for class 'POSIXst'
print(x, \ldots)## S3 method for class 'POSIXst'
format(x, format, ...)
  ## S3 method for class 'POSIXst'
summary(object, ...)
 ## S3 method for class 'POSIXst'
head(x, \ldots)## S3 method for class 'POSIXst'
tail(x, \ldots)## S4 method for signature 'POSIXst'
show(object)
  ## S4 method for signature 'POSIXst,POSIXst'
match(x, table, nomatch = NA_integer_, incomparables=NULL)
  ## S4 method for signature 'POSIXst,ANY'
```

```
match(x, table, nomatch = NA_integer_, incomparables=NULL)
```

```
## S4 method for signature 'POSIXst,ANY'
x %in% table
  ## S3 method for class 'POSIXst'
Ops(e1, e2)
 ## S4 method for signature 'POSIXst,POSIXctp'
e1 + e2
 ## S4 method for signature 'POSIXctp,POSIXst'
e1 + e2
 ## S4 method for signature 'POSIXst,POSIXctp'
e1 - e2
 ## S4 method for signature 'POSIXst,POSIXst'
e1 - e2
 ## S4 method for signature 'POSIXst'
as.numeric(x, \ldots)
```
# Arguments

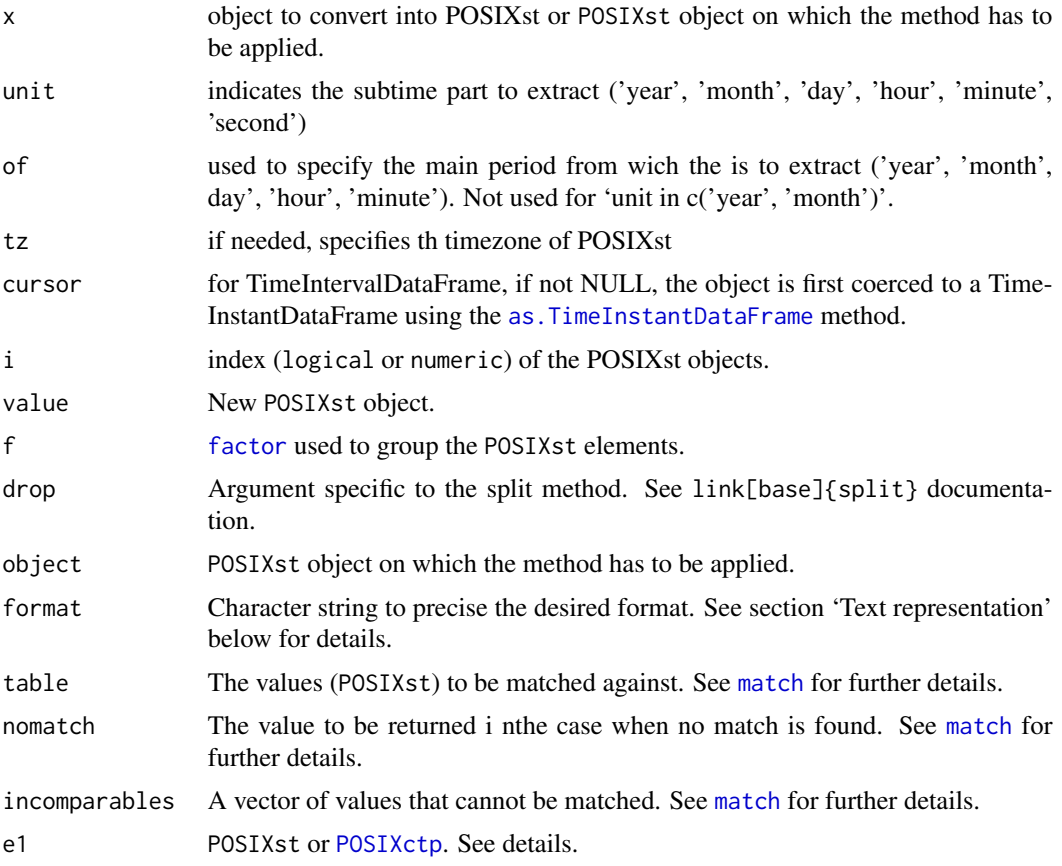

<span id="page-23-0"></span>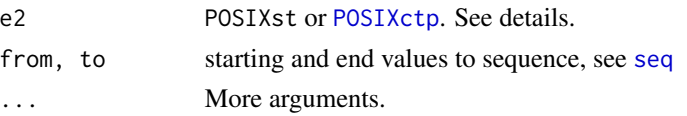

#### Objects from the Class

Objects of this class are used to represent subtimes. A subtime (or a 'POSIXst', 'st' stand for Sub and Time) is a subdivision of time :

- second of a minute ;
- second of an hour :
- second of a day ;
- second of a week ;
- second of a month ;
- second of a year ;
- minute of an hour ;
- minute of a day;
- $\bullet$  ...
- minute of a year;
- $\bullet$  ...
- month of year;
- year AD (after death).

A POSIXst is a kind of time object composed of 2 units and a positionnal integer. The main unit can be accessed via the 'of' function ; the sub unit can be accessed via the 'unit' function. The positionnal integer correspond to the value of the subtime object. Consequently, a subtime st is the valueth  $unit(st)$  of of(st).

The range of valid values for each kind of POSIXst is defined accordingly to the [DateTimeClasses](#page-0-0) definitions. For instance valid values for seconds of hour are 0 to 61, valid values for day of week are 0 to 6, etc.

To define POSIXst objects see POSIXst section below.

One object is actually a vector of subtimes and so can have a length of one for a single subtime or a length of 'n' for 'n' subtimes.

Last, a POSIXst object has a 'timezone' slots. This is defined for compatibility reason with POSIXct object and also with [TimeInstantDataFrame](#page-35-1), [TimeIntervalDataFrame](#page-41-1) and [SubtimeDataFrame](#page-28-1).

#### **Slots**

subtime: Object of class "integer" corresponding to the actual value of each subtime.

- unit: factor representing a time unit. It represents the subdvision of time (in 'second of year' it corresponds to 'second'). See [POSIXt.units](#page-48-2).
- of: factor representing a time unit. It represents the main time unit (in 'second of year' it corresponds to 'year'). See [POSIXt.units](#page-48-2).

timezone: Object of class "character" indicating the timezone of the POSIXst object.

#### <span id="page-24-0"></span>POSIXst

POSIXst objects can be created from various other class objects. For this purpose the POSIXst method has been defined.

First, if 'x' is missing, an empty factor with the appropriated levels (according to 'unit and of') is returned.

A POSIXst can be created from an integer or a numeric. If so, 'unit' and 'of' msute be supplied (see arguments section above). The 'tz' argument can be supplied (numeric will be converted to an integer). In both cases, values of the integer/numeric must be in the right range (see [DateTimeClasses](#page-0-0).

A POSIXst can be created from a [POSIXct](#page-0-0) or [POSIXlt](#page-0-0) object. In this case, the subtime (POSIxst) is extracted in the units indicated by 'unit' and 'of' arguments. The 'tz' argument indicates the timezone of the resulting object (it doesn't do any conversion on the POSIXl,ct objects).

Finally, POSIXst can be extracted from [TimeInstantDataFrame](#page-35-1) and [TimeIntervalDataFrame](#page-41-1). For the first type of object, the method is applied to the time instants (which are POSIXct). For the latter, because a time interval can contains several POSIXst of one kind (for instance a day contains all 'hours of day'), the result of this method TimeIntervalDataFrame is a list of POSIXst. Each element of the list contains the POSIXsts asked for corresponding to each row of the TimeIntervalDataFrame object. If 'cursor' is supplied, the TimeIntervalDataFrame is first converted to a TimeInstantDataFrame (see as. TimeInstantDataFrame for details).

#### $year(...)$ , month $(...)$ , day $(...)$ , hour $(...)$ , minute $(...)$  and second $(...)$

year, month, day, hour, minute and second are methods defined to extract the adequat information from a time object. These functions are wrappers to POSIXst.

Each of these methods call POSIXst replacing the unit argument with its own name: minute $(x, 0f = 'day')$ will call POSIXst(x, unit='minute', of='day')

#### Accessing to POSIXst properties

A POSIXst has several properties. Because a POSIXst is a vector of subtimes, the class has a [length](#page-0-0) function. Other properties are time properties : [unit](#page-48-3), [of](#page-48-2) and [timezone](#page-48-1) allow to access to the corresponding properties. The 'unit' and 'of' of a subtime is an ordered factor as the one defined by [POSIXt.units](#page-48-2).

For more informations on timezone, see the [page of the manual.](#page-0-0)

#### Manipulating POSIXst

Manipulating POSIXst means acting on POSIXsts like on classical vectors. Methods available for this task allow to extract or replace parts of a POSIXst (with the usual '[' operator), and to concatenate ([c](#page-0-0)) or split POSIXst ([split](#page-26-1)). A [unique](#page-0-0), a [duplicated](#page-0-0), a [rep](#page-0-0) and a [seq](#page-0-0) methods are defined to uniquify, repeat or sequence elements of a POSIXst.

[match](#page-0-0) and [%in%](#page-0-0) methods have also been defined to find POSIXst objects among others.

#### Text representation

To represent a POSIXst available functions are [print](#page-0-0), [summary](#page-0-0), [head](#page-0-0), [tail](#page-0-0), [show](#page-0-0) and format.

The five first functions work the same way that their generic definition.

'POSIXst' are formatted according to the format argument which must respect the following rules.

- <span id="page-25-0"></span>• %v value
- %s subtime unit (slot 'unit')
- %m main unit (slot 'of')
- %a Abbreviated weekday name in the current locale.
- %A Full weekday name in the current locale.
- %b Abbreviated month name in the current locale.
- %B Full month name in the current locale.
- % timezone
- %p place of subtime (ie the string part of 1st, 2nd, 10th, etc.)

#### Testing two POSIXst

To test two POSIXst the differents operators of comparison are used. If the POSIXst compared have a different length, the shorter is recycled over the longer so the resulting vector (a logical vector) has length equal to the longer object.

Comparisons are made element by element. Two POSIXst with a different 'unit' or a different 'of' are differents (TRUE if test is '!=', FALSE if '==' NA otherwise). If they have identical 'unit' and 'of' the comparison is made over subtime slots.

#### Mathematical operations on POSIXst

POSIXst can be added and substracted to [POSIXctp](#page-16-1). POSIXst can also be substracted (and only substracted) to POSIXst.

For all operations, if the two arguments have a different length, the shorter is recycled over the longer so the resulting vector (a logical vector) has length equal to the longer object.

Mathematical operations with POSIXctp are actually time lagging. Units of the POSIXctp must be identical to the POSIXst's : the object is then lagged by the time periods (if the result is higher than the maximum the result is recycled at the begining. For instance : saturday  $+ 2$  days = monday).

- POSIXst + POSIXctp
- POSIXctp + POISXst
- POSIXst POSIXctp

Substracting a POSIXst to another result in a [POSIXctp](#page-16-1). For instance wednesday - monday = 2 days.

### Changing class

POSIXst can be converted to numeric with the as.numeric method. The subtime slot of the object is returned.

#### See Also

[POSIXct](#page-0-0), [POSIXcti](#page-12-1), [POSIXctp](#page-16-1), [TimeIntervalDataFrame](#page-41-1),

#### Examples

showClass("POSIXst")

<span id="page-26-0"></span>

Test for regularity of a time object.

#### Usage

regular(x, ...)

#### Arguments

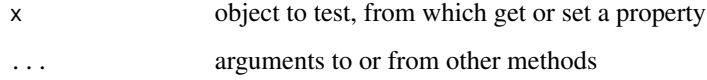

# Details

Test if the object is regular. A TimeInstantDataFrame is regular if all instants are equally spaced. A TimeIntervalDataFrame is regular if it is [homogeneous](#page-9-1) and all interval's starts are equally spaced.

#### Value

boolean indicating if x is regular or not

### See Also

[TimeIntervalDataFrame,](#page-41-1) [TimeInstantDataFrame](#page-35-1)

<span id="page-26-1"></span>split *Divide into Groups and Reassemble (Time\*DataFrame objects and POSIXct\*)*

# Description

'split' divides the data in the vector 'x' into the groups defined by 'f'. The replacement forms replace values corresponding to such a division. Here are listed 'split' methods defined for Time objects defined in the timetools package [POSIXst](#page-20-1), [POSIXcti](#page-12-1), etc.). See sections below for complete list of methods.

#### Usage

```
## S4 method for signature 'ANY,POSIXctp'
split(x, f, drop = FALSE, ...)## S4 method for signature 'ANY,POSIXcti'
split(x, f, drop = FALSE, ...)## S4 method for signature 'ANY,POSIXst'
split(x, f, drop = FALSE, ...)## S4 method for signature 'TimeIntervalDataFrame,TimeIntervalDataFrame'
split(x, f, ..., split.x=FALSE, keep.f=TRUE)
 ## S4 method for signature 'TimeIntervalDataFrame, POSIXcti'
split(x, f, ..., split.x=FALSE)
 ## S4 method for signature 'TimeIntervalDataFrame, POSIXctp'
split(x, f, ..., split.x=FALSE)
```
#### Arguments

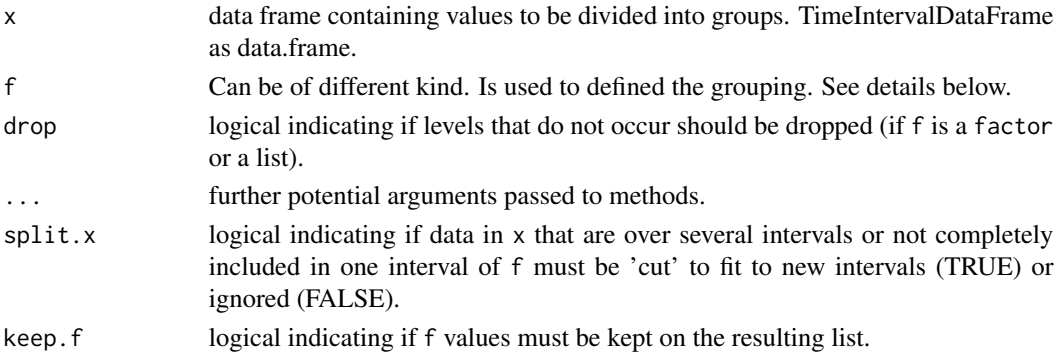

#### Details

For each new split method defined in [timetools](#page-1-1) a short description is given there.

#### Value

The value returned from 'split' is a list of vectors containing the values for the groups. The components of the list are named by the levels of f (after converting to a factor). The class of each element of the list is the one of the initial x structure.

# Split over POSIX\*t\* objects

Since POSIXst, POSIXctp and POSIXcti objects are similar to vector it must be possible to split other type of objects against those ones.

- split(x, ['POSIXctp'](#page-16-1), drop=FALSE, ...) 'POSIXctp' is first cast as character (using format) and then the split is done.
- split(x, ['POSIXcti'](#page-12-1), drop=FALSE, ...) 'POSIXcti' is first cast as character (using format) and then the split is done. The ... argument is used to specify the format if needed.
- split(x, ['POSIXst'](#page-20-1), drop=FALSE, ...) 'POSIXst' is first cast as numeric and then the split is done.

<span id="page-27-0"></span>

#### <span id="page-28-0"></span>split('TimeIntervalDataFrame', 'TimeIntervalDataFrame', ..., split.x = FALSE, keep.f = TRUE)

Split a TimeIntervalDataFrame into another TimeIntervalDataFrame.

The method takes each time interval of the first TimeIntervalDataFrame (TitDF) and searches with which time intervals of the second it intersects.

Each time interval of the first TItDF can intersect with none, one or several time intervals of the second TItDF. The arguments 'split.x' is defined to tell the method what to do :

- if the time interval in the first TItDF (ti1) doesn't match any in the second TItDF, nothing to do
- if it (ti1) matches one in the second TItDF (ti2) and is included inside it, it (ti1) is entirely taken in the final result
- if it (ti1) intersects one and only one (ti2) inside the second TItDF, (ti1) is truncated to be included inside (ti2) if 'split.x' is TRUE and (ti1) is removed if 'split.x' is FALSE
- if it (ti1) is over several time intervals of the second TItDF (ti2.a, ti2.b, etc.) :
	- if 'split.x' is TRUE, (ti1) is truncated into each ti2.x to be included inside each one
	- if 'split.x' is FALSE, (ti1) is removed.

#### split('TimeIntervalDataFrame', 'POSIXctp', ..., split.x = FALSE)

Split a TimeIntervalDataFrame into a time period (of length 1). A TimeIntervalDataFrame is created (cf TimeIntervalDataFrame constructor) and the the above method is called.

#### split('TimeIntervalDataFrame', 'POSIXcti', ..., split.x = FALSE)

Split a TimeIntervalDataFrame into time intervals (POSIXcti). It is exactly the same as splitting a TimeIntervalDataFrame into another except that 'f' has not data.

So a TimeIntervalDataFrame is created according to 'f' and the the above method is called.

#### See Also

[split](#page-26-1), [TimeIntervalDataFrame-class](#page-41-2), [POSIXcti](#page-12-1), [POSIXst-class](#page-20-2), [POSIXctp-class](#page-16-2)

<span id="page-28-1"></span>SubtimeDataFrame *Class* "SubtimeDataFrame"

#### <span id="page-28-2"></span>Description

Class to hold subtime data such a day of week, month of year, etc.

#### Usage

```
SubtimeDataFrame(when, data = NULL, ...)
as.SubtimeDataFrame(x, unit, of, ...)
  ## S3 method for class 'TimeInstantDataFrame'
as.SubtimeDataFrame(x, unit, of, FUN=NULL, ...)
  ## S3 method for class 'TimeIntervalDataFrame'
as.SubtimeDataFrame(x, unit, of, FUN=NULL, cursor=NULL, ...)
  ## S4 method for signature 'SubtimeDataFrame'
x$name
  ## S4 replacement method for signature 'SubtimeDataFrame'
x$name <- value
  ## S3 method for class 'SubtimeDataFrame'
x[i, j, drop=FALSE]
  ## S3 replacement method for class 'SubtimeDataFrame'
x[i, j] <- value
  ## S4 method for signature 'SubtimeDataFrame'
x [[i, j, ...]]
  ## S3 replacement method for class 'SubtimeDataFrame'
x[[i, j]] <- value
  ## S3 method for class 'SubtimeDataFrame'
merge(x, y, by, all=TRUE, sort=FALSE, ...)
  ## S3 method for class 'SubtimeDataFrame'
split(x, f, drop=FALSE, ...)## S4 method for signature 'SubtimeDataFrame'
lapply(X, FUN, ...)## S4 method for signature 'SubtimeDataFrame'
timezone(object)
  ## S4 method for signature 'SubtimeDataFrame'
when(x, \ldots)## S3 method for class 'SubtimeDataFrame'
unit(x, ...)
  ## S3 method for class 'SubtimeDataFrame'
of(x, \ldots)## S4 method for signature 'SubtimeDataFrame'
dim(x)
  ## S4 method for signature 'SubtimeDataFrame'
length(x)## S4 method for signature 'SubtimeDataFrame'
names(x)
  ## S4 replacement method for signature 'SubtimeDataFrame'
names(x) <- value
  ## S4 method for signature 'SubtimeDataFrame'
ncol(x)
```

```
## S4 method for signature 'SubtimeDataFrame'
nrow(x)
  ## S3 method for class 'SubtimeDataFrame'
row.names(x)
  ## S3 replacement method for class 'SubtimeDataFrame'
row.names(x) <- value
  ## S3 method for class 'SubtimeDataFrame'
print(x, \ldots)## S3 method for class 'SubtimeDataFrame'
summary(object, ...)
  ## S3 method for class 'SubtimeDataFrame'
head(x, \ldots)## S3 method for class 'SubtimeDataFrame'
tail(x, \ldots)## S4 method for signature 'SubtimeDataFrame'
show(object)
  ## S3 method for class 'SubtimeDataFrame'
plot(
    x, y=NULL, type='p', lty=1:6, lwd=1, pch=1:25, col=NULL,
    xlim=NULL, ylim=NULL, log='', main='', sub='', xlab='', ylab='',
    ann=par('ann'), axes=TRUE, asp=NA, as.is=TRUE, format=NULL, ...)
  ## S3 method for class 'SubtimeDataFrame'
points(
    x, y=NULL, type='p', lty=1:6, lwd=1, pch=1:25, col=NULL, as.is=TRUE, ...)
  ## S3 method for class 'SubtimeDataFrame'
lines(
    x, y=NULL, type='1', 1ty=1:6, 1wd=1, pch=1:25, col=NULL, as.is=TRUE, \ldots)
  ## S3 method for class 'SubtimeDataFrame'
barplot(height, format='', ...)
```
#### Arguments

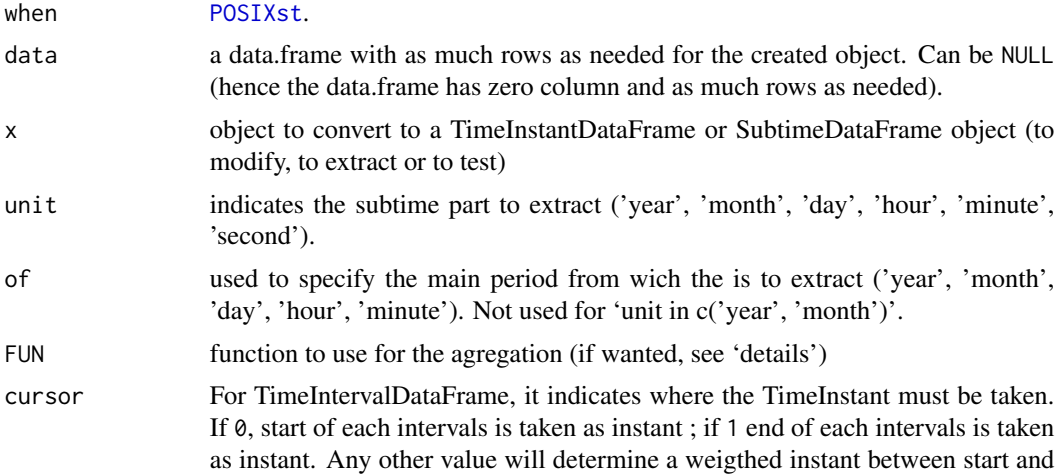

<span id="page-31-0"></span>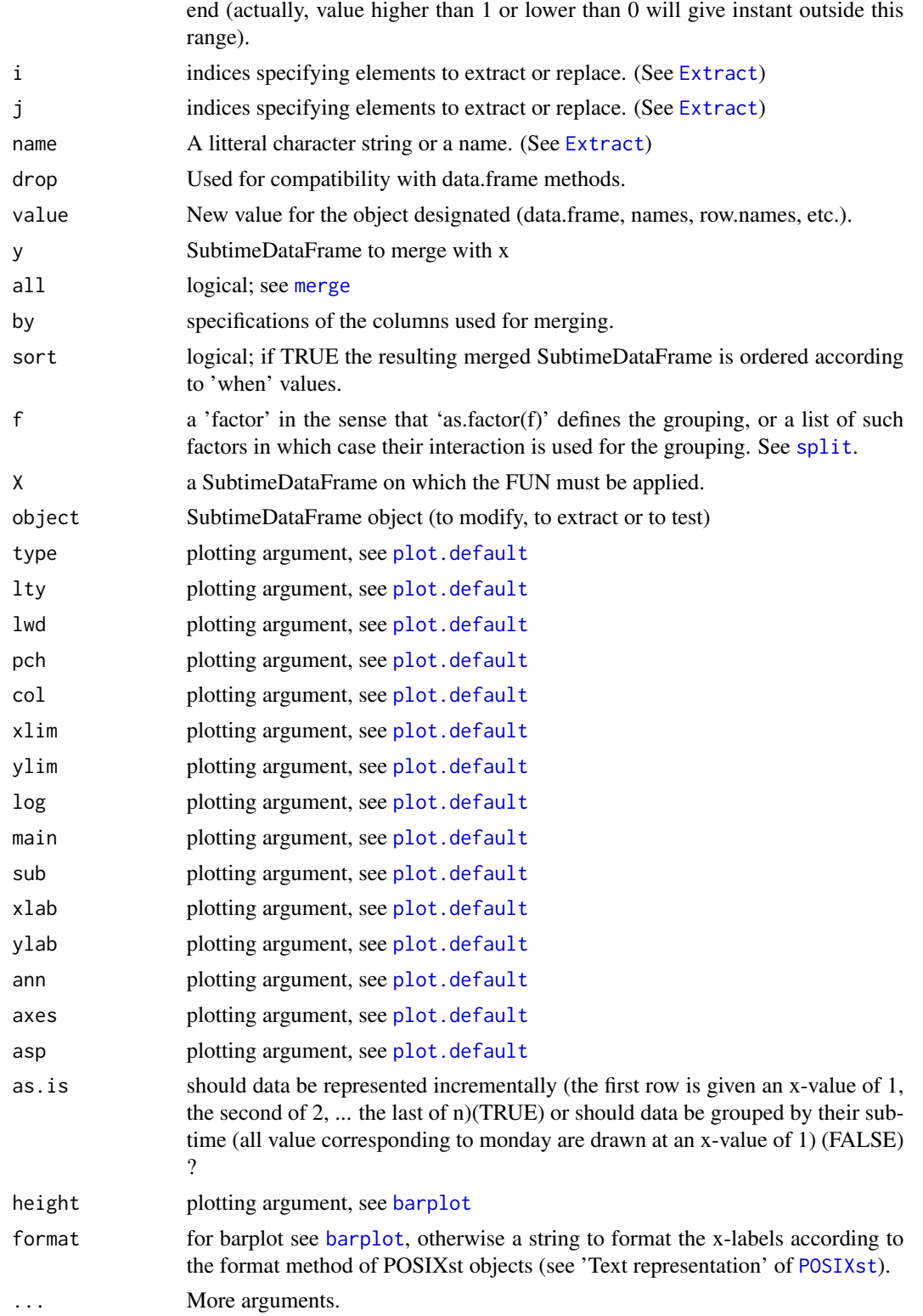

#### <span id="page-32-0"></span>SubtimeDataFrame 33

#### Objects from the Class

Formally, the class consists of a data. frame and, for each row, a [POSIXst](#page-20-1) (or subtime). This class is provided to deal with subtime data. This class is compatible with [TimeIntervalDataFrame](#page-41-2) and [TimeInstantDataFrame](#page-41-2).

The construction of the class allows to manipulate objects as if they were data.frame (see 'Access to data' and 'Access to data properties'). Several functions are also available to access to time properties (see 'Access to time properties').

Methods are also available to facilitate the representations of instances of that class : see 'graphic representation' and 'text representation'.

Finally, some specific methods allow to easily deal with agregation of data over time properties (day, hour, week, special or specific time).

#### SubtimeDataFrame constructors

Objects can be created by calls of the form

- new("SubtimeDataFrame", ...) ... argument must be replaced by named arguments coresponding to slots of a SubtimeDataFrame (see below). See also [new](#page-0-0).
- SubtimeDataFrame (when, data=NULL, ...) Arguments of the function correspond to object slots.
- as.SubtimeDataFrame (from, representation, cursor=NULL, FUN=mean, ...) Converting object to SubtimeDataFrame. Conversion from a TimeIntervalDataFrame to a SubtimeDataFrame can be direct or after agregation.

For a direct conversion (where date are only replaced by the desired subtime), FUN must be NULL.

For an agregateed conversion, the function to use must be indicated by the FUN arg and all arguments to pass to this function can be given (namely).

#### **Slots**

when: Object of class "POSIXst" corresponding to the instant of each row of the data. frame.

data: Object of class "data.frame" data contained by the object.

#### Accessing to and manipulating data

The SubtimeDataFrame class is defined to works like the data.frame class with the difference that a subtime ([POSIXst](#page-20-1)) is attached to each rows of the data.frame. Thus to access and manipulate data of a TimeInstantDataFrame the following methods are defined : '\$', '\$<-', '[', '[<-', '[[', '[[<-'. See [Extract](#page-0-0) for details.

Other methods have been defined to allow some operations over TimeInstantDataFrame :

- merge to join two (or more) SubtimeDataFrame (see [merge](#page-0-0)),
- a SubtimeDataFrame can be splitted exactly the same way that a data.frame can (see [split](#page-26-1) in the base package),

<span id="page-33-0"></span>• a function can be applied over each column of a TimeIntervalDataFrame via the lapply function provided that the function return one value (in this case the resulting value is a [TimeIntervalDataFrame](#page-41-1) beginning at the first instant of the object and ending at the latest one), or as much values as the number of rows of the object (in this case the SubtimeDataFrame given in argument in returned with the new values calculated).

Because a SubtimeDataFrame works more or less like a data.frame, the following methods work on a SubtimeDataFrame : [dim](#page-0-0), [length](#page-0-0), [names](#page-0-0), [names<-](#page-0-0), [ncol](#page-0-0), [nrow](#page-0-0), [row.names](#page-0-0), [row.names<-](#page-0-0).

#### Access to time properties

A SubtimeDataFrame can be tested for a few time properties :

timezone gives or sets the timezone of the SubtimeDataFrame ;

when returns a POSIXst object with the time instant of the SubtimeDataFrame.

unit returns the unit of the time instant of the SubtimeDataFrame.

of returns the 'of' of the time instant of the SubtimeDataFrame.

#### Graphic representation

To plot a SubtimeDataFrame available functions are [plot](#page-0-0), [lines](#page-0-0), [points](#page-0-0) and [barplot](#page-0-0).

These functions works more or less like their generic definition.

#### Text representation

To represent a SubtimeDataFrame available functions are [print](#page-0-0), [summary](#page-0-0), [head](#page-0-0), [tail](#page-0-0) and [show](#page-0-0).

#### See Also

[TimeInstantDataFrame](#page-35-1), [TimeIntervalDataFrame](#page-41-1), [POSIXst](#page-20-1)

#### Examples

showClass("SubtimeDataFrame")

<span id="page-33-1"></span>tapply *Apply a Function Over a time properties*

# Description

Apply a function over a Time\*DataFrame that is first splitted into several sets according to time properties specified by INDEX.

#### <span id="page-34-0"></span>tapply 35

# Usage

```
## S4 method for signature 'TimeIntervalDataFrame, TimeIntervalDataFrame'
tapply(X, INDEX, FUN, ...,
      min.coverage=1, weights.arg=NULL, merge.X=TRUE, split.X=FALSE,
      keep.INDEX=TRUE,default=NA, simplify=TRUE)
 ## S4 method for signature 'TimeIntervalDataFrame,POSIXctp'
tapply(X, INDEX, FUN, ...,
      min.coverage=1, weights.arg=NULL, merge.X=TRUE, split.X=FALSE,
     default=NA, simplify=TRUE)
 ## S4 method for signature 'TimeIntervalDataFrame, POSIXcti'
tapply(X, INDEX, FUN, ...,
      min.coverage=1, weights.arg=NULL, merge.X=TRUE, split.X=FALSE,
     default=NA, simplify=TRUE)
```
#### Arguments

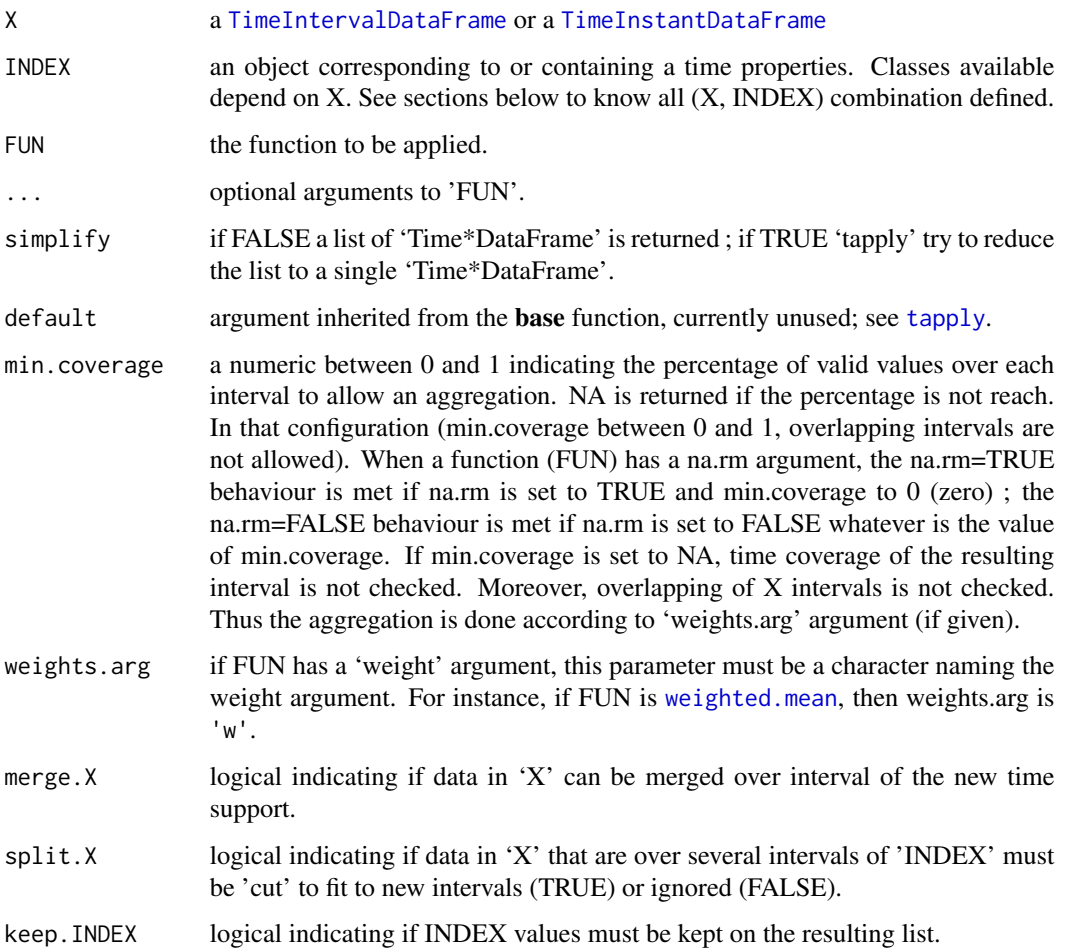

#### <span id="page-35-0"></span>Details

These functions are equivalent to old [changeSupport](#page-3-1) methods. Instead of having the core splitting algorithm in it, it uses the [split](#page-26-1) methods. Be aware that default parametres values between the two families ('changeSupport' and 'tapply') are not necessarily the same.

Users are encouraged to use 'tapply' instead of 'changeSupport' since new versions of 'changeSupport' are only wrappers to tapply.

#### signature(TimeIntervalDataFrame, TimeIntervalDataFrame)

split [TimeIntervalDataFrame](#page-41-1) over another [TimeIntervalDataFrame](#page-41-1) and then apply a function over each elements of the list.

#### signature(TimeIntervalDataFrame, POSIXctp)

split a [TimeIntervalDataFrame](#page-41-1) against regular time intervals with a period defined by INDEX (a [POSIXctp](#page-16-1)). Then a function is applied over each elements of the list.

#### signature(TimeIntervalDataFrame, POSIXcti)

split [TimeIntervalDataFrame](#page-41-1) against specified intervals ([POSIXcti](#page-12-1)). and then apply a function over each elements of the list.

#### See Also

[tapply](#page-33-1), [TimeIntervalDataFrame-class](#page-41-2), [TimeInstantDataFrame-class](#page-35-2), [SubtimeDataFrame-class](#page-28-2), [changeSupport](#page-3-1), [POSIXcti-class](#page-12-2), [POSIXst-class](#page-20-2), [POSIXctp-class](#page-16-2)

<span id="page-35-1"></span>TimeInstantDataFrame *Class* "TimeInstantDataFrame"

#### <span id="page-35-2"></span>**Description**

Class to hold time data that ARE 'instantaneous'.

#### Usage

```
TimeInstantDataFrame(when, timezone = "UTC", data = NULL, sort=FALSE, ...)
```

```
as.TimeInstantDataFrame(from, ...)
  ## S3 method for class 'TimeIntervalDataFrame'
as.TimeInstantDataFrame(from, cursor = NULL, ...)
```

```
RegularTimeInstantDataFrame(from, to, by, timezone = "UTC", data = NULL)
```
## S4 method for signature 'TimeInstantDataFrame' x\$name

## S4 replacement method for signature 'TimeInstantDataFrame'

```
x$name <- value
  ## S3 method for class 'TimeInstantDataFrame'
x[i, j, drop=FALSE]
  ## S3 replacement method for class 'TimeInstantDataFrame'
x[i, j] <- value
  ## S4 method for signature 'TimeInstantDataFrame'
x [[i, j, ...]]
  ## S3 replacement method for class 'TimeInstantDataFrame'
x[[i, j]] <- value
  ## S3 method for class 'TimeInstantDataFrame'
rbind(...)
  ## S3 method for class 'TimeInstantDataFrame'
merge(x, y, by, all=TRUE, tz='UTC', sort=TRUE, ...)
  ## S3 method for class 'TimeInstantDataFrame'
split(x, f, drop=FALSE, ...)
  ## S4 method for signature 'TimeInstantDataFrame'
lapply(X, FUN, ...)## S4 method for signature 'TimeInstantDataFrame'
regular(x, \ldots)## S4 method for signature 'TimeInstantDataFrame'
timezone(object)
  ## S4 replacement method for signature 'TimeInstantDataFrame'
timezone(object) <- value
  ## S4 method for signature 'TimeInstantDataFrame'
when(x, \ldots)## S4 method for signature 'TimeInstantDataFrame'
dim(x)
  ## S4 method for signature 'TimeInstantDataFrame'
length(x)
  ## S4 method for signature 'TimeInstantDataFrame'
names(x)
  ## S4 replacement method for signature 'TimeInstantDataFrame'
names(x) <- value
  ## S4 method for signature 'TimeInstantDataFrame'
ncol(x)
  ## S4 method for signature 'TimeInstantDataFrame'
nrow(x)## S3 method for class 'TimeInstantDataFrame'
row.names(x)
  ## S3 replacement method for class 'TimeInstantDataFrame'
row.names(x) <- value
  ## S3 method for class 'TimeInstantDataFrame'
print(x, tz=NULL, ...)
  ## S3 method for class 'TimeInstantDataFrame'
```

```
summary(object, ...)
  ## S3 method for class 'TimeInstantDataFrame'
head(x, tz, \ldots)## S3 method for class 'TimeInstantDataFrame'
tail(x, tz, ...)## S4 method for signature 'TimeInstantDataFrame'
show(object)
  ## S3 method for class 'TimeInstantDataFrame'
plot(x, y=NULL, type="p",
lty=1:6, lwd=1, pch=1:25, col=NULL,
xlim=NULL, ylim=NULL, log, main, sub, xlab, ylab,
ann=par("ann"), axes=TRUE, asp=NA, ...)
  ## S3 method for class 'TimeInstantDataFrame'
points(x, y=NULL, type="p",
lty=1:6, lwd=1, pch=1:25, col=NULL, ...)
  ## S3 method for class 'TimeInstantDataFrame'
lines(x, y=NULL, type="l",
lty=1:6, lwd=1, pch=1:25, col=NULL, ...)
  ## S3 method for class 'TimeInstantDataFrame'
barplot(height, format='', ...)
```
### Arguments

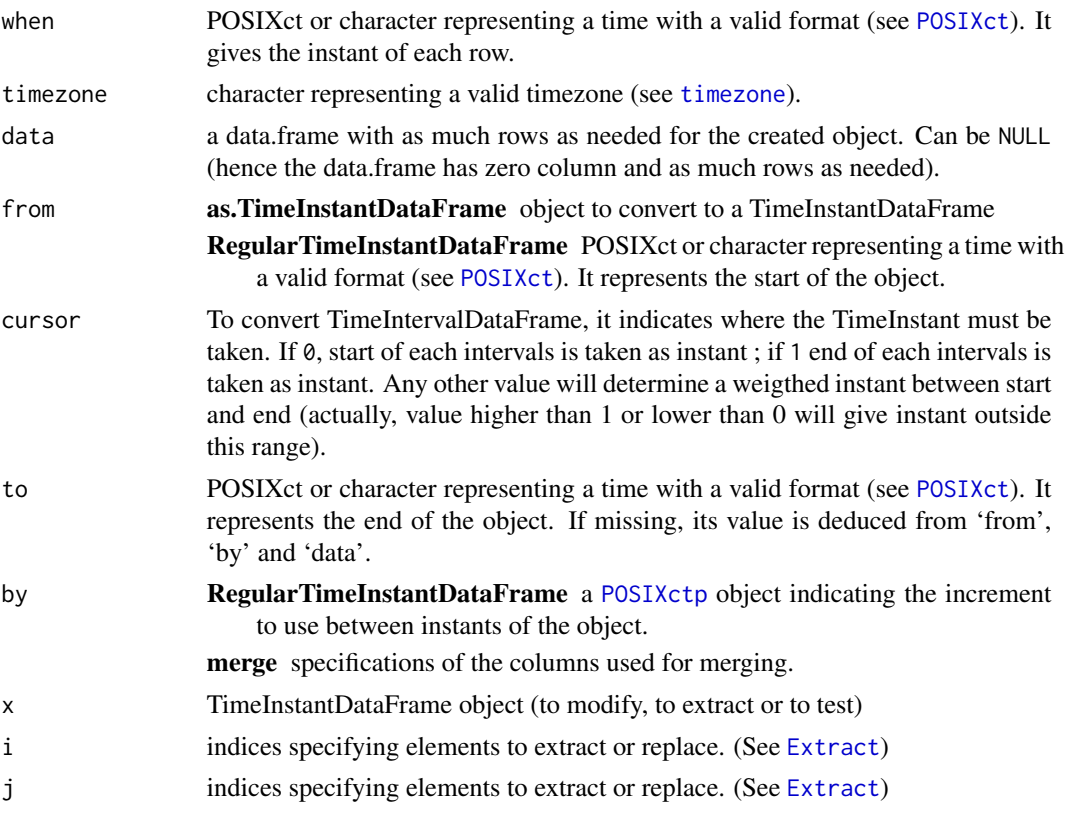

<span id="page-38-0"></span>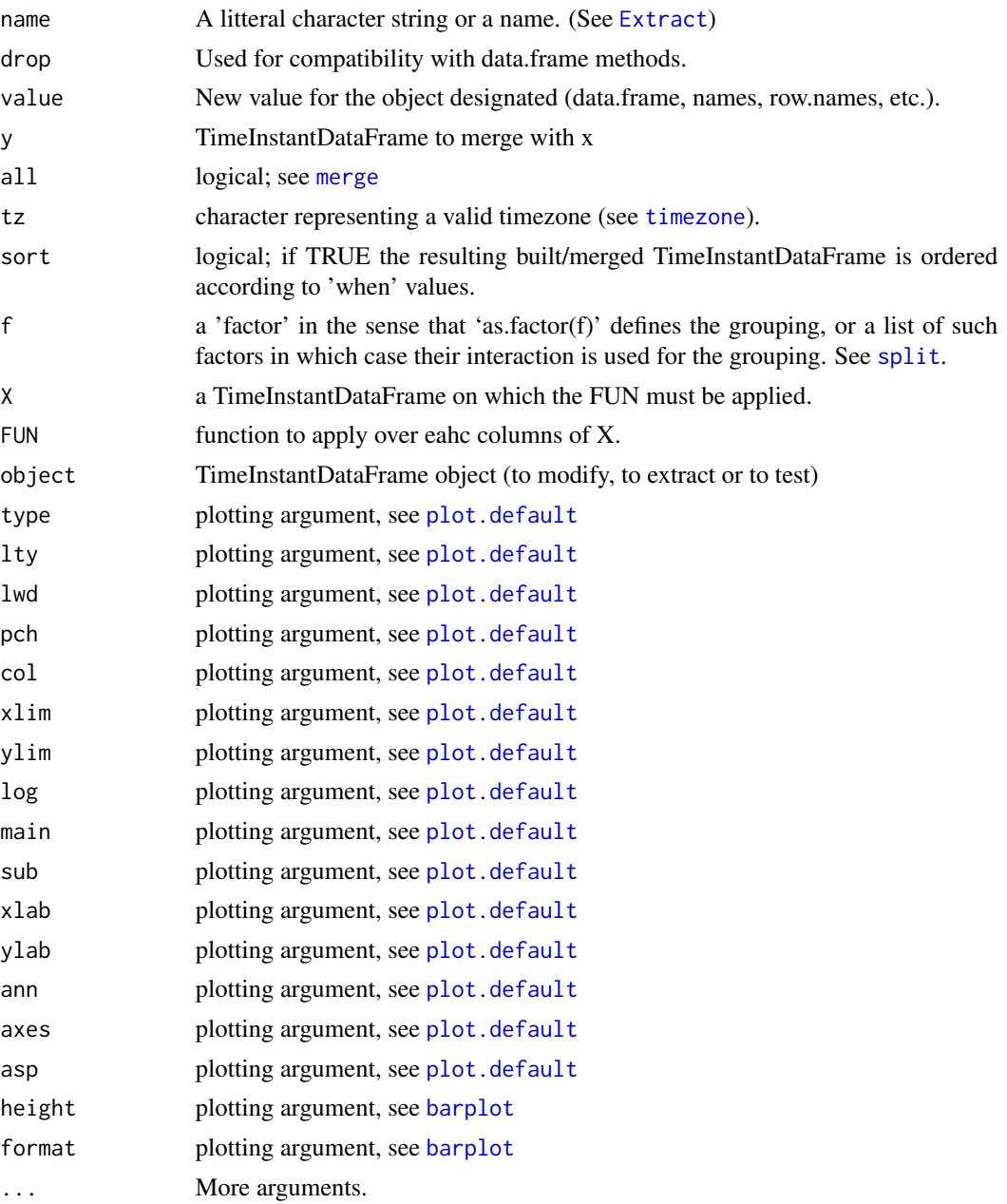

# Objects from the Class

Formally, the class consists of a data. frame and, for each row, a [POSIXct](#page-0-0). This class is provided to deal with punctual time data. Many of such classes are defined in other packages. This one is defined mainly to provide a 'punctual' class compatible with [TimeIntervalDataFrame](#page-41-2) and [SubtimeDataFrame](#page-28-2).

The construction of the class allows to manipulate objects as if they were data.frame (see 'Access to data' and 'Access to data properties').

#### <span id="page-39-0"></span>**Slots**

instant: Object of class "POSIXct" corresponding to the instant of each row of the data.frame.

timezone: Object of class "character" indicating the timezone of data both for representation and calculation.

data: Object of class "data.frame" data contained by the object.

#### TimeInstantDataFrame constructors

Objects can be created by calls of the form

- new("TimeInstantDataFrame", ...) ... argument must be replaced by named arguments coresponding to slots of a TimeInstantDataFrame (see below). See also [new](#page-0-0).
- TimeInstantDataFrame (when, timezone='UTC', data=NULL, ...) Arguments of the function correspond to object slots.
- RegularTimeInstantDataFrame (from, to, by, timezone='UTC', data=NULL), Wrapper to construct TimeInstantDataFrame with specific properties. Instants of the TimeInstant-DataFrame go from 'from' to 'to' regularly spaced by 'by', which is a [POSIXctp](#page-16-1) or an object which can be coerced to.
- as. TimeInstantDataFrame (from, ...) Converting object to TimeInstantDataFrame.

#### Math

Every functions defined in the Ops group (see [Ops](#page-0-0)) can be used width a TimeInstantDataFrame and numeric :

- tidf  $* 2$
- $\bullet$  2  $\star$  tidf
- $2:10 == tidf$
- 2^tidf
- tidf^2

#### Accessing to and manipulating data

The TimeInstantDataFrame class is defined to works like the data.frame class with the difference that a time instant ([POSIXct](#page-0-0)) is attached to each rows of the data.frame. Thus to access and manipulate data of a TimeInstantDataFrame the following methods are defined : '\$', '\$<-', '|', '[<-', '[[', '[[<-'. See [Extract](#page-0-0) for details.

With '[' operator, a selection by dates is also available. If 'i' and or 'j' are POSIXt or strings that can be converted to POSIXct (see below), they are considered as the minimal and maximal time limits : all datas between those are selected. A string that can be converted to a POSIXct is (in this case only) a string composed of 3 parts separated by white space : 'YYYY-MM-DD HH:MM:SS tz'. The second and third parts are options, thus accepted format are :

- 'YYYY-MM-DD'
- 'YYYY-MM-DD tz'
- 'YYYY-MM-DD HH:MM:SS'

### <span id="page-40-0"></span>TimeInstantDataFrame 41

• 'YYYY-MM-DD HH:MM:SS tz'

. If timezone is not given, it is assumed to be the same as the one of the object on which the selection is done.

Other methods have been defined to allow some operations over TimeInstantDataFrame :

- [rbind](#page-0-0) and [merge](#page-0-0) to join two (or more) TimeInstantDataFrame (see rbind and merge),
- a TimeInstantDataFrame can be splitted exactly the same way that a data.frame can (see [split](#page-26-1) in the base package),
- a function can be applied over each column of a TimeInstantDataFrame via the lapply function. If the function returns one value, the resulting value is a [TimeIntervalDataFrame](#page-41-1) beginning at the first instant of the object and ending at the latest one ; else if the function returns as much values as the number of rows of the object, the TimeInstantDataFrame given in argument is returned with the new calculated values ; on others cases, a non-TimeInstantDataFrame object is returned.

Because a TimeInstantDataFrame works more or less like a data.frame, the following methods work on a TimeInstantDataFrame : [dim](#page-0-0), [length](#page-0-0), [names](#page-0-0), [names<-](#page-0-0), [ncol](#page-0-0), [nrow](#page-0-0), [row.names](#page-0-0), [row.names<-](#page-0-0).

#### Access to time properties

A TimeInstantDataFrame can be tested for a few time properties :

regular TRUE if all time instants are equally spaced;

timezone gives or sets the timezone of the TimeInstantDataFrame;

when returns a POSIXct object with the time instant of the TimeInstantDataFrame.

#### Graphic representation

To plot a TimeInstantDataFrame available functions are [plot](#page-0-0), [lines](#page-0-0), [points](#page-0-0) and [barplot](#page-0-0). These functions works more or less like their generic definition.

#### Text representation

To represent a TimeInstantDataFrame available functions are [print](#page-0-0), [summary](#page-0-0), [head](#page-0-0), [tail](#page-0-0) and [show](#page-0-0).

# See Also

[TimeIntervalDataFrame](#page-41-1), [SubtimeDataFrame](#page-28-1)

#### Examples

showClass("TimeInstantDataFrame")

<span id="page-41-1"></span><span id="page-41-0"></span>TimeIntervalDataFrame *Class* "TimeIntervalDataFrame"

#### <span id="page-41-2"></span>Description

Class to hold time data that are NOT 'punctual'.

#### Usage

```
TimeIntervalDataFrame(start, end = NULL,
    timezone = "UTC", data = NULL, period = NULL, sort=FALSE, ...)
  as.TimeIntervalDataFrame(from, ...)
  ## S3 method for class 'TimeInstantDataFrame'
as.TimeIntervalDataFrame(from, period, ...)
 RegularTimeIntervalDataFrame(from, to, by, period, timezone = "UTC", data = NULL)
  ## S4 method for signature 'TimeIntervalDataFrame'
x$name
  ## S4 replacement method for signature 'TimeIntervalDataFrame'
x$name <- value
  ## S3 method for class 'TimeIntervalDataFrame'
x[i, j, drop=FALSE]
  ## S3 replacement method for class 'TimeIntervalDataFrame'
x[i, i] <- value
  ## S4 method for signature 'TimeIntervalDataFrame'
x [[i, j, ...]]
  ## S3 replacement method for class 'TimeIntervalDataFrame'
x[[i, j]] <- value
  ## S3 method for class 'TimeIntervalDataFrame'
rbind(...)
  ## S3 method for class 'TimeIntervalDataFrame'
merge(x, y, by, all=TRUE, tz='UTC', sort=TRUE, \ldots)
  ## S3 method for class 'TimeIntervalDataFrame'
split(x, f, drop=FALSE, ...)
  ## S4 method for signature 'TimeIntervalDataFrame'
lapply(X, FUN, ...)## S4 method for signature 'TimeIntervalDataFrame'
tapply(X, INDEX, FUN, ...,
       min.coverage=1, weights.arg=NULL, merge.X=TRUE, split.X=FALSE,
       keep.INDEX=TRUE, simplify=TRUE)
  ## S4 method for signature 'TimeIntervalDataFrame'
changeSupport(from, to,
       min.coverage, FUN=NULL, weights.arg=NULL,
```

```
split.from=FALSE, merge.from=TRUE, ...)
  ## S4 method for signature 'TimeIntervalDataFrame'
continuous(x, ...)
  ## S4 replacement method for signature 'TimeIntervalDataFrame'
continuous(x) <- value
  ## S4 method for signature 'TimeIntervalDataFrame'
homogeneous(x, ...)
  ## S4 method for signature 'TimeIntervalDataFrame'
period(x, ...)
  ## S4 method for signature 'TimeIntervalDataFrame'
overlapping(x, ...)
  ## S4 method for signature 'TimeIntervalDataFrame'
regular(x, \ldots)## S4 method for signature 'TimeIntervalDataFrame'
timezone(object)
  ## S4 replacement method for signature 'TimeIntervalDataFrame'
timezone(object) <- value
  ## S3 method for class 'TimeIntervalDataFrame'
start(x, \ldots)## S3 method for class 'TimeIntervalDataFrame'
end(x, \ldots)## S4 method for signature 'TimeIntervalDataFrame'
when(x, \ldots)## S4 method for signature 'TimeIntervalDataFrame'
interval(x, ...)
  ## S4 method for signature 'TimeIntervalDataFrame'
dim(x)
  ## S4 method for signature 'TimeIntervalDataFrame'
length(x)
  ## S4 method for signature 'TimeIntervalDataFrame'
names(x)
  ## S4 replacement method for signature 'TimeIntervalDataFrame'
names(x) <- value
  ## S4 method for signature 'TimeIntervalDataFrame'
ncol(x)
  ## S4 method for signature 'TimeIntervalDataFrame'
nrow(x)
  ## S3 method for class 'TimeIntervalDataFrame'
row.names(x)
  ## S3 replacement method for class 'TimeIntervalDataFrame'
row.names(x) <- value
  ## S3 method for class 'TimeIntervalDataFrame'
print(x, tz=NULL, ...)## S3 method for class 'TimeIntervalDataFrame'
summary(object, ...)
```

```
## S3 method for class 'TimeIntervalDataFrame'
head(x, tz, ...)## S3 method for class 'TimeIntervalDataFrame'
tail(x, tz, ...)## S4 method for signature 'TimeIntervalDataFrame'
show(object)
  ## S3 method for class 'TimeIntervalDataFrame'
plot(x, y=NULL, cursor=NULL,
    type='p', lty=1:6, lwd=1, pch=1:25, col=NULL,
    xlim=NULL, ylim=NULL, log='', main='', sub='', xlab='', ylab='',
    ann=par('ann'), axes=TRUE, asp=NA, ...)
  ## S3 method for class 'TimeIntervalDataFrame'
points(x, y=NULL, cursor=NULL, type='p',
    lty=1:6, lwd=1, pch=1:25, col=NULL, ...)
  ## S3 method for class 'TimeIntervalDataFrame'
lines(x, y=NULL, cursor=NULL, type='l',
   lty=1:6, lwd=1, pch=1:25, col=NULL, ...)
  ## S3 method for class 'TimeIntervalDataFrame'
barplot(height, format='', ...)
```
# Arguments

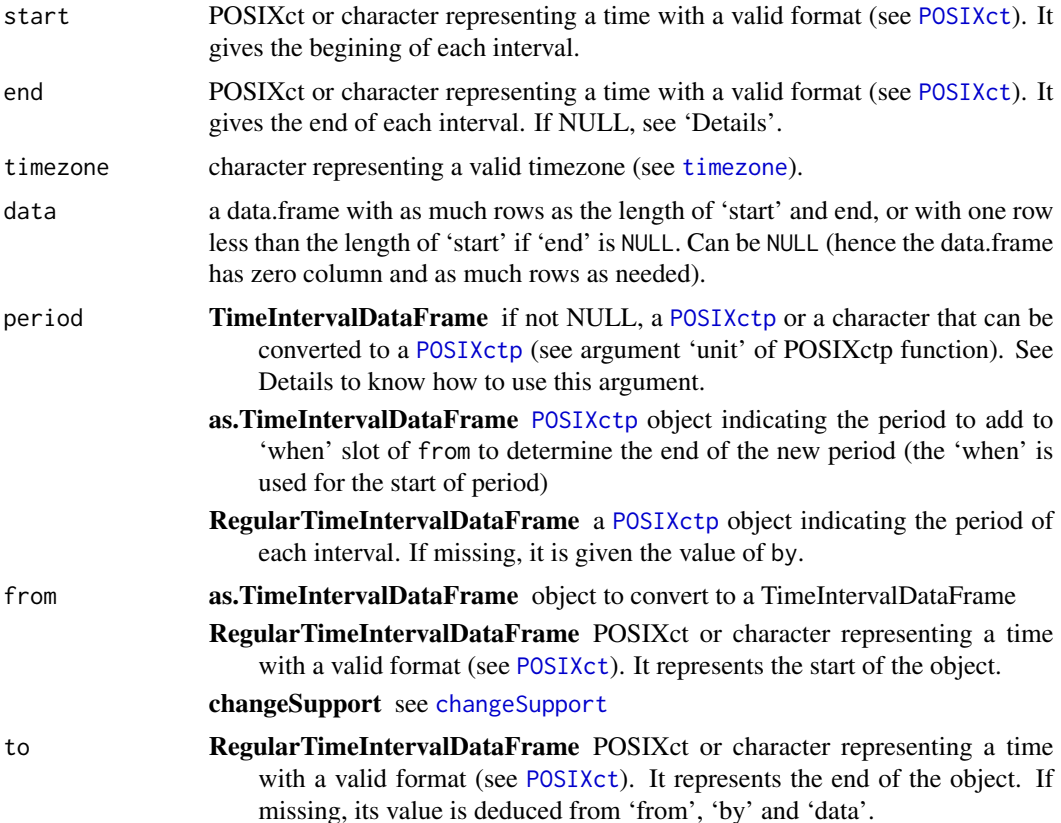

<span id="page-43-0"></span>

<span id="page-44-0"></span>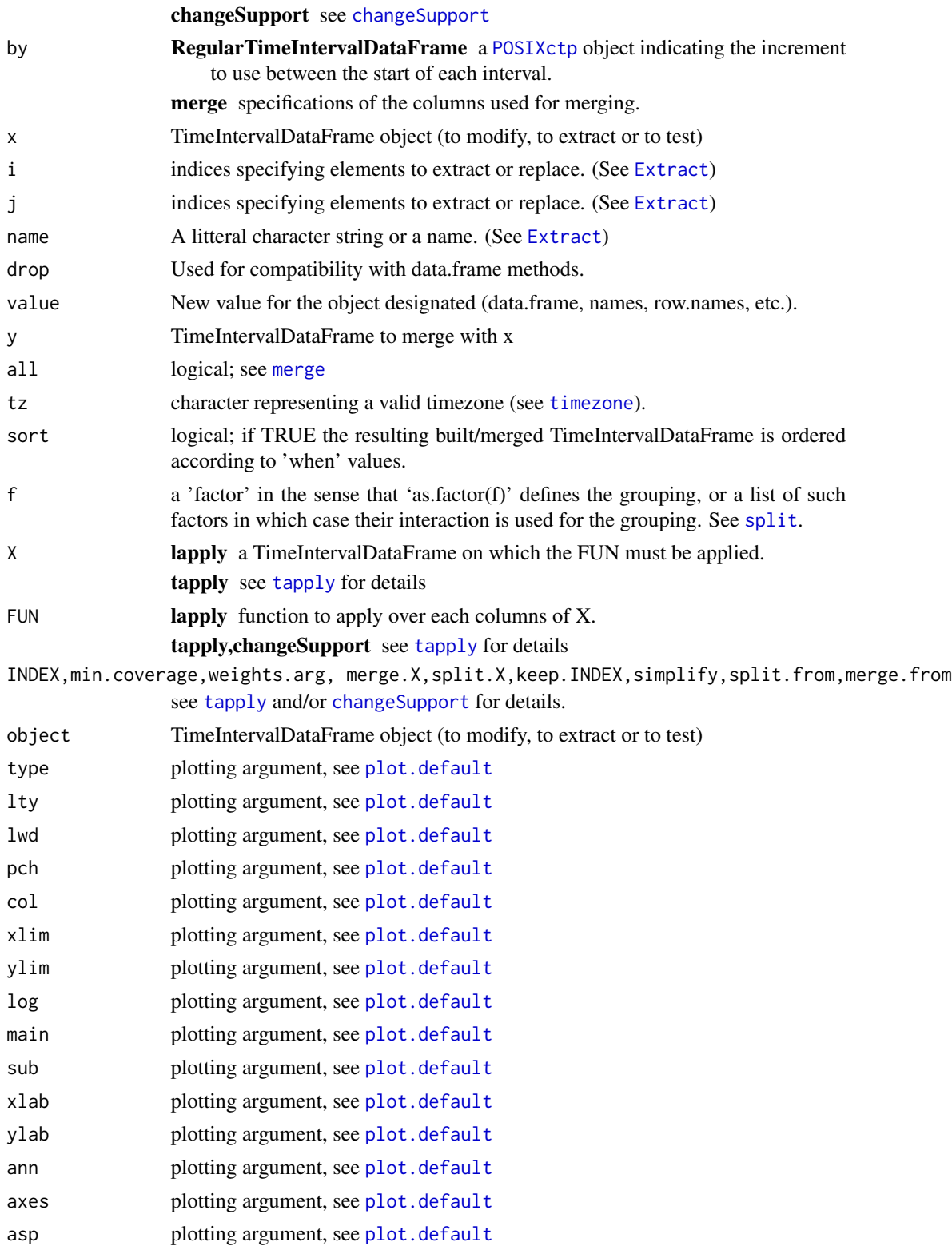

<span id="page-45-0"></span>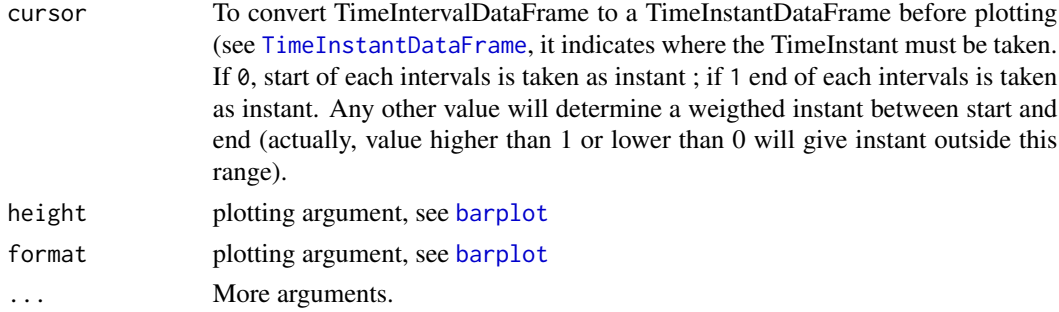

#### Objects from the Class

Formally, the class consists of a data. frame and, for each row, two [POSIXct](#page-0-0) that can be summarize as time interval with the [POSIXcti](#page-12-1) class. This allows to manipulate at once time data without any restriction on time representation : data can occur at different time, data can be discontinuous, data can be heterogeneous (not lasting for a unique period), data can overlay each other, etc. There are several methods to test/deal/ensure that these properties are respected or not, see below.

The construction of the class allows to manipulate objects as if they were data.frame (see 'Access to data' and 'Access to data properties'). Several functions are also available to access to time properties (see 'Access to time properties').

Methods are also available to facilitate the representations of instances of that class : see 'graphic representation' and 'text representation'.

Finally, some specific methods allow to easily deal with agregation of data over time properties (day, hour, week, special or specific time intervals).

#### **Slots**

start: Object of class "POSIXct" corresponding to the start of each row of the data.frame.

end: Object of class "POSIXct" corresponding to the end of each row of the data.frame.

- timezone: Object of class "character" indicating the timezone of data both for representation and calculation.
- data: Object of class "data.frame" data contained by the object.

# TimeIntervalDataFrame constructors

Objects can be created by calls of the form

- new("TimeIntervalDataFrame", ...) ... argument must be replaced by named arguments coresponding to slots of a TimeIntervalDataFrame (see below). See also [new](#page-0-0).
- TimeIntervalDataFrame (start, end=NULL, timezone='UTC', data=NULL, ...) Arguments of the function correspond to object slots. If both start and end are given, they must have the same length. They are used to define the intervals of the object. If data is also given, it must have a number of rows identical to the length of start and end.

If only start is given, a continuous (see [continuous](#page-7-1)) TimeIntervalDataFrame is built. The first element of start is the start of the first interval, the second element is the end of the first interval and the start of the second interval. The last element of start is only the end of the last interval. This is why data, if given, must be one row shorter than start.

<span id="page-46-0"></span>If period is given it must be a [POSIXctp](#page-16-1) object (or a valid character) and 'start' and 'end' must have length equal to 1. In that case, a TimeIntervalDataFrame will be created with start date equal to start 'floored' by the unit of 'period', end date 'ceiled' by the unit of 'period' and with enough intervals of 'period' length to fit. If 'data' given, it must have a number of rows equal to the number of intervals calculated.

- RegularTimeIntervalDataFrame (from, to, by, period, timezone='UTC', data=NULL) Wrapper to construct TimeIntervalDataFrame with specific properties (see details of each argument).
- as. TimeIntervalDataFrame (from, ...) Converting object to TimeIntervalDataFrame.

#### Math

Every functions defined in the Ops group (see [Ops](#page-0-0)) can be used width a TimeIntervalDataFrame and numeric :

- tidf  $* 2$
- $\bullet$  2  $\star$  tidf
- $2:10 ==$  tidf
- 2^tidf
- tidf^2

#### Accessing to and manipulating data

The TimeIntervalDataFrame class is defined to works like the data.frame class with the difference that a time interval ([POSIXcti](#page-12-1)) is attached to each rows of the data.frame. Thus to access and manipulate data of a TimeIntervalDataFrame the following methods are defined : '\$', '\$<-', '[', '[ $\lt$ -', '[[', '[ $\lt$ -'. See [Extract](#page-0-0) for details.

With '[' operator, a selection by dates is also available. If 'i' and or 'j' are POSIXt or strings that can be converted to POSIXct (see below), they are considered as the minimal and maximal time limits : all datas between those are selected. A string that can be converted to a POSIXct is (in this case only) a string composed of 3 parts separated by white space : 'YYYY-MM-DD HH:MM:SS tz'. The second and third parts are options, thus accepted format are :

- 'YYYY-MM-DD'
- 'YYYY-MM-DD tz'
- 'YYYY-MM-DD HH:MM:SS'
- 'YYYY-MM-DD HH:MM:SS tz'

. If timezone is not given, it is assumed to be the same as the one of the object on which the selection is done.

Other methods have been defined to allow some operations on TimeIntervalDataFrame :

- rbind and merge to join two (or more) TimeIntervalDataFrame (see [rbind](#page-0-0) and [merge](#page-0-0)),
- a TimeIntervalDataFrame can be splitted exactly the same way that a data.frame can (see [split](#page-26-1) in the base package) and some more possibilities have been defined (see [split](#page-26-1) in the timetools package),

# <span id="page-47-0"></span>48 TimeIntervalDataFrame

- a function can be applied over each column of a TimeIntervalDataFrame via the lapply function. If the function returns one value, the resulting value is a [TimeIntervalDataFrame](#page-41-1) beginning at the first instant of the object and ending at the latest one ; else if the function returns as much values as the number of rows of the object, the TimeIntervalDataFrame given in argument is returned with the new calculated values ; on others cases, a non-TimeInterevalDataFrame object is returned.
- 'tapply' can split a TimeIntervalDataFrame and then apply a function over each group (see [tapply](#page-33-1)),
- 'changeSupport' act like the 'tapply' function but with a different default behaviour (see [changeSupport](#page-3-1)).

Because a TimeIntervalDataFrame works more or less like a data.frame, the following methods work on a TimeIntervalDataFrame : [dim](#page-0-0), [length](#page-0-0), [names](#page-0-0), [names<-](#page-0-0), [ncol](#page-0-0), [nrow](#page-0-0), [row.names](#page-0-0), [row.names<-](#page-0-0).

#### Access/modify to time properties

A TimeIntervamDataFrame can be tested for a few time properties :

continuous see [continuous](#page-7-1) ;

homogeneous see [homogeneous](#page-9-1) ;

period see [period](#page-11-1) ;

overlapping see [overlapping](#page-11-2) ;

regular TRUE if all time intervals are equally spaced;

timezone gives or sets the timezone of the TimeIntervalDataFrame;

start returns a POSIXct object with the start time of each intervals;

end returns a POSIXct object with the end time of each intervals ;

when returns a POSIXcti, i.e. the intervals of the object;

interval returns a POSIXcti, i.e. the intervals of the object.

#### Graphic representation

To plot a TimeIntervalDataFrame available functions are [plot](#page-0-0), [lines](#page-0-0), [points](#page-0-0) and [barplot](#page-0-0). These functions works more or less like their generic definition.

#### Text representation

To represent a TimeIntervalDataFrame available functions are [print](#page-0-0), [summary](#page-0-0), [head](#page-0-0), [tail](#page-0-0) and [show](#page-0-0).

#### See Also

[TimeInstantDataFrame](#page-35-1), [SubtimeDataFrame](#page-28-1), [POSIXcti](#page-12-1), [POSIXctp](#page-16-1)

#### Examples

showClass("TimeIntervalDataFrame")

<span id="page-48-1"></span><span id="page-48-0"></span>

get or set the timezone of the time object (see [timezone](#page-48-1) in the base package).

#### Usage

```
timezone(object)
timezone(object) <- value
```
# Arguments

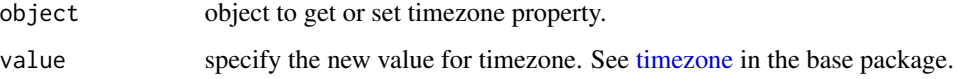

#### Details

Changing the timezone of an object consist in reprojecting time coordinates from a system of reference to another. That is to say that not only the 'timezone' attribute is changed : for instance '2012-02-01 14:OO UTC' will be changed in '2012-02-01 15:00 CET' if 'timezone' is set to 'CET' (French local time).

<span id="page-48-3"></span>unit *define valid units for time objects/retrieve-set time unit of a time object*

#### <span id="page-48-2"></span>Description

The timetools package use a set of valid time units which are roughly : year, month, week, day, hour, minute, second. They can be combined in [subtime objects](#page-20-2). For instance : month of year, minute of day, minute of week, etc.

#### Usage

```
POSIXt.units(x = NULL, ...)unit(x, \ldots)unit(object) <- value
of(x, ...)
```
#### <span id="page-49-0"></span>Arguments

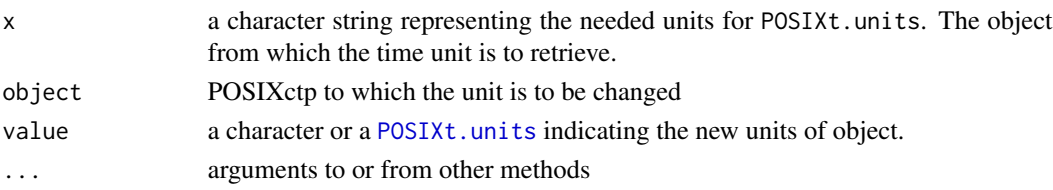

#### $POSIX$ t.units( $x = NULL$ , ...)

With no argument, the function return a factor containing the valid time units. With an argument, it returns the units asked for.

#### $unit(x, ...)$

Return the time unit of the object. In case 'x' is a [POSIXst](#page-20-1), the unit is the 'left' part of its unit : if 'x' is a 'minute of day', 'unit' will return 'minute'.

#### $of(x, \ldots)$

For [POSIXst](#page-20-1) only, it return the 'right' part of the unit of 'x' : if 'x' is a 'minute of day', 'of' will return 'day'.

when *Retrieve the 'timestamp' of a Time\*DataFrame*

#### Description

For Time objects.

#### Usage

when $(x, \ldots)$ 

#### Arguments

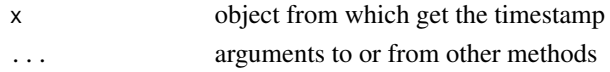

#### Value

If TimeInstantDataFrame, return the instants of the object ;

if TimeIntervalDataFrame, return the intervals of the object.

if SubtimeDataFrame, return the [POSIXst](#page-20-1) of the object.

# See Also

[TimeIntervalDataFrame,](#page-41-1) [POSIXcti,](#page-12-1) [TimeInstantDataFrame,](#page-35-1) [POSIXct,](#page-0-0) [SubtimeDataFrame,](#page-28-1) [POSIXst](#page-20-1)

<span id="page-50-1"></span><span id="page-50-0"></span>

This function test if the first 'POSIXcti' object is included in the second.

# Usage

i1 %included% i2

# Arguments

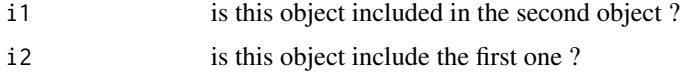

# Value

boolean

# Examples

# to see all existing methods : methods ('\%included\%')

<span id="page-50-2"></span>%intersect% *intersects 2 'POSIXcti' objects*

# Description

This function allows to find the intersection of two objects of the same class.

# Usage

i1 %intersect% i2

# Arguments

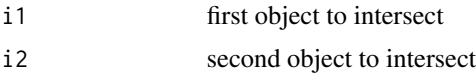

# Value

object of the same class of parameters

# Examples

# to see all existing methods : methods ('\%intersect\%')

# <span id="page-52-0"></span>Index

```
!=.POSIXcti (POSIXcti), 13
!=.POSIXctp (POSIXctp), 17
!=.POSIXst (POSIXst), 21
∗Topic chron
    origin, 11
∗Topic classes
    POSIXcti, 13
    POSIXctp, 17
    POSIXst, 21
    SubtimeDataFrame, 29
    TimeInstantDataFrame, 36
    TimeIntervalDataFrame, 42
∗Topic datasets
    origin, 11
∗Topic data
    origin, 11
∗Topic package
    timetools-package, 2
*,POSIXctp,numeric-method (POSIXctp), 17
*,numeric,POSIXctp-method (POSIXctp), 17
+,POSIXct,POSIXctp-method (POSIXctp), 17
+,POSIXcti,POSIXctp-method (POSIXcti),
        13
+,POSIXctp,POSIXct-method (POSIXctp), 17
+,POSIXctp,POSIXcti-method (POSIXcti),
        13
+,POSIXctp,POSIXctp-method (POSIXctp),
        17
+,POSIXctp,POSIXst-method (POSIXst), 21
+,POSIXst,POSIXctp-method (POSIXst), 21
-,POSIXct,POSIXctp-method (POSIXctp), 17
-,POSIXcti,POSIXctp-method (POSIXcti),
        13
-,POSIXctp,POSIXctp-method (POSIXctp),
        17
-,POSIXst,POSIXctp-method (POSIXst), 21
-,POSIXst,POSIXst-method (POSIXst), 21
<.POSIXcti (POSIXcti), 13
<.POSIXctp (POSIXctp), 17
```
<.POSIXst *(*POSIXst*)*, [21](#page-20-0) <=.POSIXcti *(*POSIXcti*)*, [13](#page-12-0) <=.POSIXctp *(*POSIXctp*)*, [17](#page-16-0) <=.POSIXst *(*POSIXst*)*, [21](#page-20-0) ==.POSIXcti *(*POSIXcti*)*, [13](#page-12-0) ==.POSIXctp *(*POSIXctp*)*, [17](#page-16-0) ==.POSIXst *(*POSIXst*)*, [21](#page-20-0) >.POSIXcti *(*POSIXcti*)*, [13](#page-12-0) >.POSIXctp *(*POSIXctp*)*, [17](#page-16-0) >.POSIXst *(*POSIXst*)*, [21](#page-20-0) >=.POSIXcti *(*POSIXcti*)*, [13](#page-12-0) >=.POSIXctp *(*POSIXctp*)*, [17](#page-16-0) >=.POSIXst *(*POSIXst*)*, [21](#page-20-0) [.POSIXcti *(*POSIXcti*)*, [13](#page-12-0) [.POSIXctp *(*POSIXctp*)*, [17](#page-16-0) [.POSIXst *(*POSIXst*)*, [21](#page-20-0) [.SubtimeDataFrame *(*SubtimeDataFrame*)*,  $29$ [.TimeInstantDataFrame *(*TimeInstantDataFrame*)*, [36](#page-35-0) [.TimeIntervalDataFrame *(*TimeIntervalDataFrame*)*, [42](#page-41-0) [<-.POSIXcti *(*POSIXcti*)*, [13](#page-12-0) [<-.POSIXctp *(*POSIXctp*)*, [17](#page-16-0) [<-.POSIXst *(*POSIXst*)*, [21](#page-20-0) [<-.SubtimeDataFrame *(*SubtimeDataFrame*)*, [29](#page-28-0) [<-.TimeInstantDataFrame *(*TimeInstantDataFrame*)*, [36](#page-35-0) [<-.TimeIntervalDataFrame *(*TimeIntervalDataFrame*)*, [42](#page-41-0) [[,SubtimeDataFrame-method *(*SubtimeDataFrame*)*, [29](#page-28-0) [[,TimeInstantDataFrame-method *(*TimeInstantDataFrame*)*, [36](#page-35-0) [[,TimeIntervalDataFrame-method *(*TimeIntervalDataFrame*)*, [42](#page-41-0) [[<-.SubtimeDataFrame *(*SubtimeDataFrame*)*, [29](#page-28-0)

[[<-.TimeInstantDataFrame *(*TimeInstantDataFrame*)*, [36](#page-35-0) [[<-.TimeIntervalDataFrame *(*TimeIntervalDataFrame*)*, [42](#page-41-0) \$,SubtimeDataFrame-method *(*SubtimeDataFrame*)*, [29](#page-28-0) \$,TimeInstantDataFrame-method *(*TimeInstantDataFrame*)*, [36](#page-35-0) \$,TimeIntervalDataFrame-method *(*TimeIntervalDataFrame*)*, [42](#page-41-0) \$<-,SubtimeDataFrame-method *(*SubtimeDataFrame*)*, [29](#page-28-0) \$<-,TimeInstantDataFrame-method *(*TimeInstantDataFrame*)*, [36](#page-35-0) \$<-,TimeIntervalDataFrame-method *(*TimeIntervalDataFrame*)*, [42](#page-41-0) %in%,POSIXcti,POSIXcti-method *(*POSIXcti*)*, [13](#page-12-0) %in%,POSIXctp,ANY-method *(*POSIXctp*)*, [17](#page-16-0) %in%,POSIXst,ANY-method *(*POSIXst*)*, [21](#page-20-0) %included%.POSIXcti *(*POSIXcti*)*, [13](#page-12-0) %intersect%.POSIXcti *(*POSIXcti*)*, [13](#page-12-0) %in%, *[15](#page-14-0)*, *[19](#page-18-0)*, *[25](#page-24-0)* %included%, *[15,](#page-14-0) [16](#page-15-0)*, [51](#page-50-0) %intersect%, *[15](#page-14-0)*, [51](#page-50-0) as.data.frame, [4](#page-3-0) as.integer, *[19](#page-18-0)*

as.numeric,POSIXctp-method *(*POSIXctp*)*, [17](#page-16-0) as.numeric,POSIXst-method *(*POSIXst*)*, [21](#page-20-0) as.POSIXcti *(*POSIXcti*)*, [13](#page-12-0) as.POSIXctp *(*POSIXctp*)*, [17](#page-16-0) as.SubtimeDataFrame *(*SubtimeDataFrame*)*, [29](#page-28-0) as.TimeInstantDataFrame, *[23](#page-22-0)*, *[25](#page-24-0)* as.TimeInstantDataFrame *(*TimeInstantDataFrame*)*, [36](#page-35-0) as.TimeIntervalDataFrame *(*TimeIntervalDataFrame*)*, [42](#page-41-0)

barplot, *[32](#page-31-0)*, *[34](#page-33-0)*, *[39](#page-38-0)*, *[41](#page-40-0)*, *[46](#page-45-0)*, *[48](#page-47-0)* barplot.SubtimeDataFrame *(*SubtimeDataFrame*)*, [29](#page-28-0) barplot.TimeInstantDataFrame *(*TimeInstantDataFrame*)*, [36](#page-35-0) barplot.TimeIntervalDataFrame *(*TimeIntervalDataFrame*)*, [42](#page-41-0) c, *[15](#page-14-0)*, *[19](#page-18-0)*, *[25](#page-24-0)* c.POSIXcti *(*POSIXcti*)*, [13](#page-12-0) c.POSIXctp *(*POSIXctp*)*, [17](#page-16-0) c.POSIXst *(*POSIXst*)*, [21](#page-20-0) changeSupport, *[3](#page-2-0)*, [4,](#page-3-0) *[36](#page-35-0)*, *[44,](#page-43-0) [45](#page-44-0)*, *[48](#page-47-0)* changeSupport, TimeIntervalDataFrame, character, numeric-meth *(*changeSupport*)*, [4](#page-3-0) changeSupport, TimeIntervalDataFrame, POSIXctp, numeric-metho *(*changeSupport*)*, [4](#page-3-0) changeSupport,TimeIntervalDataFrame,TimeIntervalDataFrame, *(*changeSupport*)*, [4](#page-3-0) changeSupport,TimeIntervalDataFrame-method *(*TimeIntervalDataFrame*)*, [42](#page-41-0) compute.lim, [8](#page-7-0) continuous, [8,](#page-7-0) *[46](#page-45-0)*, *[48](#page-47-0)* continuous,TimeIntervalDataFrame-method *(*TimeIntervalDataFrame*)*, [42](#page-41-0) continuous-methods *(*continuous*)*, [8](#page-7-0) continuous<- *(*continuous*)*, [8](#page-7-0) continuous<-,TimeIntervalDataFrame-method *(*TimeIntervalDataFrame*)*, [42](#page-41-0) continuous<--methods *(*continuous*)*, [8](#page-7-0)

data.frame, *[4](#page-3-0)*, *[33](#page-32-0)*, *[39](#page-38-0)*, *[46](#page-45-0)* DateTimeClasses, *[24,](#page-23-0) [25](#page-24-0)* day *(*POSIXst*)*, [21](#page-20-0) day,ANY-method *(*POSIXst*)*, [21](#page-20-0) day-methods *(*POSIXst*)*, [21](#page-20-0) dim, *[34](#page-33-0)*, *[41](#page-40-0)*, *[48](#page-47-0)* dim,SubtimeDataFrame-method *(*SubtimeDataFrame*)*, [29](#page-28-0) dim,TimeInstantDataFrame-method *(*TimeInstantDataFrame*)*, [36](#page-35-0) dim,TimeIntervalDataFrame-method *(*TimeIntervalDataFrame*)*, [42](#page-41-0) duplicated, *[25](#page-24-0)* duplicated.POSIXst *(*POSIXst*)*, [21](#page-20-0) duration, [9,](#page-8-0) *[15](#page-14-0)*, *[19](#page-18-0)* duration,POSIXcti-method *(*POSIXcti*)*, [13](#page-12-0) duration,POSIXctp-method *(*POSIXctp*)*, [17](#page-16-0) duration-methods *(*duration*)*, [9](#page-8-0)

end, *[15](#page-14-0)* end.POSIXcti *(*POSIXcti*)*, [13](#page-12-0) end.TimeIntervalDataFrame *(*TimeIntervalDataFrame*)*, [42](#page-41-0) Extract, *[32,](#page-31-0) [33](#page-32-0)*, *[38](#page-37-0)[–40](#page-39-0)*, *[45](#page-44-0)*, *[47](#page-46-0)*

factor, *[14](#page-13-0)*, *[18](#page-17-0)*, *[23](#page-22-0)*

#### INDEX 55

```
format.POSIXct, 15
format.POSIXcti (POSIXcti), 13
format.POSIXctp (POSIXctp), 17
format.POSIXst (POSIXst), 21
```

```
head, 15, 20, 25, 34, 41, 48
head.POSIXcti (POSIXcti), 13
head.POSIXctp (POSIXctp), 17
head.POSIXst (POSIXst), 21
head.SubtimeDataFrame
        (SubtimeDataFrame), 29
head.TimeInstantDataFrame
        (TimeInstantDataFrame), 36
head.TimeIntervalDataFrame
        (TimeIntervalDataFrame), 42
homogeneous, 5, 10, 27, 48
homogeneous,TimeIntervalDataFrame-method
        (TimeIntervalDataFrame), 42
homogeneous-methods (homogeneous), 10
hour (POSIXst), 21
hour,ANY-method (POSIXst), 21
hour-methods (POSIXst), 21
```

```
interval, 10
interval,TimeIntervalDataFrame-method
        (TimeIntervalDataFrame), 42
interval-methods (interval), 10
```
lapply,SubtimeDataFrame-method *(*SubtimeDataFrame*)*, [29](#page-28-0) lapply,TimeInstantDataFrame-method *(*TimeInstantDataFrame*)*, [36](#page-35-0) lapply,TimeIntervalDataFrame-method *(*TimeIntervalDataFrame*)*, [42](#page-41-0) length, *[15](#page-14-0)*, *[19](#page-18-0)*, *[25](#page-24-0)*, *[34](#page-33-0)*, *[41](#page-40-0)*, *[48](#page-47-0)* length,POSIXcti-method *(*POSIXcti*)*, [13](#page-12-0) length,POSIXctp-method *(*POSIXctp*)*, [17](#page-16-0) length,POSIXst-method *(*POSIXst*)*, [21](#page-20-0) length,SubtimeDataFrame-method *(*SubtimeDataFrame*)*, [29](#page-28-0) length,TimeInstantDataFrame-method *(*TimeInstantDataFrame*)*, [36](#page-35-0) length,TimeIntervalDataFrame-method *(*TimeIntervalDataFrame*)*, [42](#page-41-0) lines, *[34](#page-33-0)*, *[41](#page-40-0)*, *[48](#page-47-0)* lines.SubtimeDataFrame *(*SubtimeDataFrame*)*, [29](#page-28-0) lines.TimeInstantDataFrame *(*TimeInstantDataFrame*)*, [36](#page-35-0)

lines.TimeIntervalDataFrame *(*TimeIntervalDataFrame*)*, [42](#page-41-0) match, *[14,](#page-13-0) [15](#page-14-0)*, *[19](#page-18-0)*, *[23](#page-22-0)*, *[25](#page-24-0)* match,POSIXcti,POSIXcti-method *(*POSIXcti*)*, [13](#page-12-0) match,POSIXctp,ANY-method *(*POSIXctp*)*, [17](#page-16-0) match,POSIXctp,POSIXctp-method *(*POSIXctp*)*, [17](#page-16-0) match,POSIXst,ANY-method *(*POSIXst*)*, [21](#page-20-0) match,POSIXst,POSIXst-method *(*POSIXst*)*, [21](#page-20-0) mean, *[5](#page-4-0)* merge, *[32,](#page-31-0) [33](#page-32-0)*, *[39](#page-38-0)*, *[41](#page-40-0)*, *[45](#page-44-0)*, *[47](#page-46-0)* merge.SubtimeDataFrame *(*SubtimeDataFrame*)*, [29](#page-28-0) merge.TimeInstantDataFrame *(*TimeInstantDataFrame*)*, [36](#page-35-0) merge.TimeIntervalDataFrame *(*TimeIntervalDataFrame*)*, [42](#page-41-0) minute *(*POSIXst*)*, [21](#page-20-0) minute,ANY-method *(*POSIXst*)*, [21](#page-20-0) minute-methods *(*POSIXst*)*, [21](#page-20-0) month *(*POSIXst*)*, [21](#page-20-0) month,ANY-method *(*POSIXst*)*, [21](#page-20-0) month-methods *(*POSIXst*)*, [21](#page-20-0)

names, *[34](#page-33-0)*, *[41](#page-40-0)*, *[48](#page-47-0)* names, SubtimeDataFrame-method *(*SubtimeDataFrame*)*, [29](#page-28-0) names,TimeInstantDataFrame-method *(*TimeInstantDataFrame*)*, [36](#page-35-0) names,TimeIntervalDataFrame-method *(*TimeIntervalDataFrame*)*, [42](#page-41-0) names<-,SubtimeDataFrame-method *(*SubtimeDataFrame*)*, [29](#page-28-0) names<-,TimeInstantDataFrame-method *(*TimeInstantDataFrame*)*, [36](#page-35-0) names<-,TimeIntervalDataFrame-method *(*TimeIntervalDataFrame*)*, [42](#page-41-0) ncol, *[34](#page-33-0)*, *[41](#page-40-0)*, *[48](#page-47-0)* ncol,SubtimeDataFrame-method *(*SubtimeDataFrame*)*, [29](#page-28-0) ncol,TimeInstantDataFrame-method *(*TimeInstantDataFrame*)*, [36](#page-35-0) ncol,TimeIntervalDataFrame-method *(*TimeIntervalDataFrame*)*, [42](#page-41-0) new, *[33](#page-32-0)*, *[40](#page-39-0)*, *[46](#page-45-0)* nrow, *[34](#page-33-0)*, *[41](#page-40-0)*, *[48](#page-47-0)*

nrow,SubtimeDataFrame-method *(*SubtimeDataFrame*)*, [29](#page-28-0) nrow,TimeInstantDataFrame-method *(*TimeInstantDataFrame*)*, [36](#page-35-0) nrow,TimeIntervalDataFrame-method *(*TimeIntervalDataFrame*)*, [42](#page-41-0)

# of, *[25](#page-24-0)*

of *(*unit*)*, [49](#page-48-0) of.POSIXst *(*POSIXst*)*, [21](#page-20-0) of.SubtimeDataFrame *(*SubtimeDataFrame*)*,  $29$ Ops, *[40](#page-39-0)*, *[47](#page-46-0)* Ops,ANY,numeric-method *(*ops.numeric*)*, [11](#page-10-0) Ops,numeric,ANY-method *(*ops.numeric*)*, [11](#page-10-0) Ops,numeric,TimeInstantDataFrame-method *(*TimeInstantDataFrame*)*, [36](#page-35-0) Ops,numeric,TimeIntervalDataFrame-method *(*TimeIntervalDataFrame*)*, [42](#page-41-0) Ops,TimeInstantDataFrame,numeric-method *(*TimeInstantDataFrame*)*, [36](#page-35-0) Ops,TimeIntervallDataFrame,numeric-method *(*TimeIntervalDataFrame*)*, [42](#page-41-0) ops.numeric, [11](#page-10-0) Ops.POSIXcti *(*POSIXcti*)*, [13](#page-12-0) Ops.POSIXctp *(*POSIXctp*)*, [17](#page-16-0) Ops.POSIXst *(*POSIXst*)*, [21](#page-20-0) origin, [11](#page-10-0) overlapping, [12,](#page-11-0) *[48](#page-47-0)* overlapping,TimeIntervalDataFrame-method *(*TimeIntervalDataFrame*)*, [42](#page-41-0) overlapping-methods *(*overlapping*)*, [12](#page-11-0) page of the manual, *[25](#page-24-0)* period, [12,](#page-11-0) *[48](#page-47-0)* period,TimeIntervalDataFrame-method

*(*TimeIntervalDataFrame*)*, [42](#page-41-0) period-methods *(*period*)*, [12](#page-11-0) plot, *[34](#page-33-0)*, *[41](#page-40-0)*, *[48](#page-47-0)* plot.default, *[32](#page-31-0)*, *[39](#page-38-0)*, *[45](#page-44-0)* plot.SubtimeDataFrame *(*SubtimeDataFrame*)*, [29](#page-28-0) plot.TimeInstantDataFrame *(*TimeInstantDataFrame*)*, [36](#page-35-0) plot.TimeIntervalDataFrame *(*TimeIntervalDataFrame*)*, [42](#page-41-0) points, *[34](#page-33-0)*, *[41](#page-40-0)*, *[48](#page-47-0)* points.SubtimeDataFrame *(*SubtimeDataFrame*)*, [29](#page-28-0)

points.TimeInstantDataFrame *(*TimeInstantDataFrame*)*, [36](#page-35-0) points.TimeIntervalDataFrame *(*TimeIntervalDataFrame*)*, [42](#page-41-0) POSIXct, *[14](#page-13-0)*, *[16](#page-15-0)*, *[19](#page-18-0)*, *[21](#page-20-0)*, *[25,](#page-24-0) [26](#page-25-0)*, *[38](#page-37-0)[–40](#page-39-0)*, *[44](#page-43-0)*, *[46](#page-45-0)*, *[50](#page-49-0)* POSIXcti, *[3](#page-2-0)*, *[7](#page-6-0)*, *[9,](#page-8-0) [10](#page-9-0)*, *[12](#page-11-0)*, [13,](#page-12-0) *[21](#page-20-0)*, *[26](#page-25-0)[–29](#page-28-0)*, *[36](#page-35-0)*, *[46](#page-45-0)[–48](#page-47-0)*, *[50](#page-49-0)* POSIXcti-class *(*POSIXcti*)*, [13](#page-12-0) POSIXctp, *[3](#page-2-0)*, *[6,](#page-5-0) [7](#page-6-0)*, *[9](#page-8-0)*, *[12,](#page-11-0) [13](#page-12-0)*, *[15,](#page-14-0) [16](#page-15-0)*, [17,](#page-16-0) *[23,](#page-22-0) [24](#page-23-0)*, *[26](#page-25-0)*, *[28](#page-27-0)*, *[36](#page-35-0)*, *[38](#page-37-0)*, *[40](#page-39-0)*, *[44,](#page-43-0) [45](#page-44-0)*, *[47,](#page-46-0) [48](#page-47-0)* POSIXctp-class *(*POSIXctp*)*, [17](#page-16-0) POSIXlt, *[25](#page-24-0)* POSIXst, *[16](#page-15-0)*, *[21](#page-20-0)*, [21,](#page-20-0) *[27,](#page-26-0) [28](#page-27-0)*, *[31](#page-30-0)[–34](#page-33-0)*, *[50](#page-49-0)* POSIXst-class *(*POSIXst*)*, [21](#page-20-0) POSIXst.default *(*POSIXst*)*, [21](#page-20-0) POSIXst.integer *(*POSIXst*)*, [21](#page-20-0) POSIXst.numeric *(*POSIXst*)*, [21](#page-20-0) POSIXst.POSIXct *(*POSIXst*)*, [21](#page-20-0) POSIXst.POSIXlt *(*POSIXst*)*, [21](#page-20-0) POSIXst.TimeInstantDataFrame *(*POSIXst*)*, [21](#page-20-0) POSIXst.TimeIntervalDataFrame *(*POSIXst*)*, [21](#page-20-0) POSIXt.units, *[18,](#page-17-0) [19](#page-18-0)*, *[24,](#page-23-0) [25](#page-24-0)*, *[50](#page-49-0)* POSIXt.units *(*unit*)*, [49](#page-48-0) print, *[15](#page-14-0)*, *[20](#page-19-0)*, *[25](#page-24-0)*, *[34](#page-33-0)*, *[41](#page-40-0)*, *[48](#page-47-0)* print.POSIXcti *(*POSIXcti*)*, [13](#page-12-0) print.POSIXctp *(*POSIXctp*)*, [17](#page-16-0) print.POSIXst *(*POSIXst*)*, [21](#page-20-0) print.SubtimeDataFrame *(*SubtimeDataFrame*)*, [29](#page-28-0) print.TimeInstantDataFrame *(*TimeInstantDataFrame*)*, [36](#page-35-0) print.TimeIntervalDataFrame *(*TimeIntervalDataFrame*)*, [42](#page-41-0)

rbind, *[41](#page-40-0)*, *[47](#page-46-0)* rbind.TimeInstantDataFrame *(*TimeInstantDataFrame*)*, [36](#page-35-0) rbind.TimeIntervalDataFrame *(*TimeIntervalDataFrame*)*, [42](#page-41-0) regular, [27](#page-26-0) regular,TimeInstantDataFrame-method *(*TimeInstantDataFrame*)*, [36](#page-35-0) regular,TimeIntervalDataFrame-method *(*TimeIntervalDataFrame*)*, [42](#page-41-0) regular-methods *(*regular*)*, [27](#page-26-0)

#### INDEX 57

RegularTimeInstantDataFrame *(*TimeInstantDataFrame*)*, [36](#page-35-0) RegularTimeIntervalDataFrame *(*TimeIntervalDataFrame*)*, [42](#page-41-0) rep, *[15](#page-14-0)*, *[19](#page-18-0)*, *[25](#page-24-0)* rep.POSIXcti *(*POSIXcti*)*, [13](#page-12-0) rep.POSIXctp *(*POSIXctp*)*, [17](#page-16-0) rep.POSIXst *(*POSIXst*)*, [21](#page-20-0) row.names, *[34](#page-33-0)*, *[41](#page-40-0)*, *[48](#page-47-0)* row.names.SubtimeDataFrame *(*SubtimeDataFrame*)*, [29](#page-28-0) row.names.TimeInstantDataFrame *(*TimeInstantDataFrame*)*, [36](#page-35-0) row.names.TimeIntervalDataFrame *(*TimeIntervalDataFrame*)*, [42](#page-41-0) row.names<-.SubtimeDataFrame *(*SubtimeDataFrame*)*, [29](#page-28-0) row.names<-.TimeInstantDataFrame *(*TimeInstantDataFrame*)*, [36](#page-35-0) row.names<-.TimeIntervalDataFrame *(*TimeIntervalDataFrame*)*, [42](#page-41-0)

```
second (POSIXst), 21
second,ANY-method (POSIXst), 21
second-methods (POSIXst), 21
seq, 24, 25
seq.POSIXst (POSIXst), 21
show, 15, 20, 25, 34, 41, 48
show,POSIXcti-method (POSIXcti), 13
show,POSIXctp-method (POSIXctp), 17
show,POSIXst-method (POSIXst), 21
show, SubtimeDataFrame-method
        (SubtimeDataFrame), 29
show,TimeInstantDataFrame-method
        (TimeInstantDataFrame), 36
show,TimeIntervalDataFrame-method
        (TimeIntervalDataFrame), 42
split, 15, 19, 25, 27, 29, 32, 33, 36, 39, 41,
        45, 47
split,ANY,POSIXcti-method (split), 27
split,ANY,POSIXctp-method (split), 27
split,ANY,POSIXst-method (split), 27
split,TimeIntervalDataFrame,POSIXcti-method
        (split), 27
split,TimeIntervalDataFrame,POSIXctp-method
        (split), 27
split,TimeIntervalDataFrame,TimeIntervalDataFrame-method
time periods, 9
        (split), 27
split.POSIXcti (POSIXcti), 13
```
split.POSIXctp *(*POSIXctp*)*, [17](#page-16-0) split.POSIXst *(*POSIXst*)*, [21](#page-20-0) split.SubtimeDataFrame *(*SubtimeDataFrame*)*, [29](#page-28-0) split.TimeInstantDataFrame *(*TimeInstantDataFrame*)*, [36](#page-35-0) split.TimeIntervalDataFrame *(*TimeIntervalDataFrame*)*, [42](#page-41-0) start, *[15](#page-14-0)* start.POSIXcti *(*POSIXcti*)*, [13](#page-12-0) start.TimeIntervalDataFrame *(*TimeIntervalDataFrame*)*, [42](#page-41-0) SubtimeDataFrame, *[3](#page-2-0)*, *[24](#page-23-0)*, [29,](#page-28-0) *[39](#page-38-0)*, *[41](#page-40-0)*, *[48](#page-47-0)*, *[50](#page-49-0)* SubtimeDataFrame-class *(*SubtimeDataFrame*)*, [29](#page-28-0) summary, *[15](#page-14-0)*, *[20](#page-19-0)*, *[25](#page-24-0)*, *[34](#page-33-0)*, *[41](#page-40-0)*, *[48](#page-47-0)* summary.POSIXcti *(*POSIXcti*)*, [13](#page-12-0) summary.POSIXctp *(*POSIXctp*)*, [17](#page-16-0) summary.POSIXst *(*POSIXst*)*, [21](#page-20-0) summary.SubtimeDataFrame *(*SubtimeDataFrame*)*, [29](#page-28-0) summary.TimeInstantDataFrame *(*TimeInstantDataFrame*)*, [36](#page-35-0) summary.TimeIntervalDataFrame *(*TimeIntervalDataFrame*)*, [42](#page-41-0)

tail, *[15](#page-14-0)*, *[20](#page-19-0)*, *[25](#page-24-0)*, *[34](#page-33-0)*, *[41](#page-40-0)*, *[48](#page-47-0)* tail.POSIXcti *(*POSIXcti*)*, [13](#page-12-0) tail.POSIXctp *(*POSIXctp*)*, [17](#page-16-0) tail.POSIXst *(*POSIXst*)*, [21](#page-20-0) tail.SubtimeDataFrame *(*SubtimeDataFrame*)*, [29](#page-28-0) tail.TimeInstantDataFrame *(*TimeInstantDataFrame*)*, [36](#page-35-0) tail.TimeIntervalDataFrame *(*TimeIntervalDataFrame*)*, [42](#page-41-0) tapply, [34,](#page-33-0) *[35,](#page-34-0) [36](#page-35-0)*, *[45](#page-44-0)*, *[48](#page-47-0)* tapply,TimeIntervalDataFrame,POSIXcti-method *(*tapply*)*, [34](#page-33-0) tapply,TimeIntervalDataFrame,POSIXctp-method *(*tapply*)*, [34](#page-33-0) tapply,TimeIntervalDataFrame,TimeIntervalDataFrame-method *(*tapply*)*, [34](#page-33-0) tapply,TimeIntervalDataFrame-method *(*TimeIntervalDataFrame*)*, [42](#page-41-0) time intervals, *[9](#page-8-0)*

TimeInstantDataFrame, *[3](#page-2-0)*, *[24,](#page-23-0) [25](#page-24-0)*, *[27](#page-26-0)*, *[33](#page-32-0)[–35](#page-34-0)*, [36,](#page-35-0) *[46](#page-45-0)*, *[48](#page-47-0)*, *[50](#page-49-0)*

# 58 INDEX

TimeInstantDataFrame-class *(*TimeInstantDataFrame*)*, [36](#page-35-0) TimeIntervalDataFrame, *[3](#page-2-0)*, *[5–](#page-4-0)[7](#page-6-0)*, *[9,](#page-8-0) [10](#page-9-0)*, *[12,](#page-11-0) [13](#page-12-0)*, *[16](#page-15-0)*, *[24](#page-23-0)[–27](#page-26-0)*, *[33–](#page-32-0)[36](#page-35-0)*, *[39](#page-38-0)*, *[41](#page-40-0)*, [42,](#page-41-0) *[48](#page-47-0)*, *[50](#page-49-0)* TimeIntervalDataFrame-class *(*TimeIntervalDataFrame*)*, [42](#page-41-0) timetools, *[28](#page-27-0)* timetools *(*timetools-package*)*, [2](#page-1-0) timetools-package, [2](#page-1-0) timezone, *[14](#page-13-0)*, *[25](#page-24-0)*, *[38,](#page-37-0) [39](#page-38-0)*, *[44,](#page-43-0) [45](#page-44-0)*, *[49](#page-48-0)*, [49](#page-48-0) timezone,SubtimeDataFrame-method *(*SubtimeDataFrame*)*, [29](#page-28-0) timezone,TimeInstantDataFrame-method *(*TimeInstantDataFrame*)*, [36](#page-35-0) timezone,TimeIntervalDataFrame-method *(*TimeIntervalDataFrame*)*, [42](#page-41-0) timezone-methods *(*timezone*)*, [49](#page-48-0) timezone.POSIXst *(*POSIXst*)*, [21](#page-20-0) timezone<- *(*timezone*)*, [49](#page-48-0) timezone<-,TimeInstantDataFrame-method *(*TimeInstantDataFrame*)*, [36](#page-35-0) timezone<-,TimeIntervalDataFrame-method *(*TimeIntervalDataFrame*)*, [42](#page-41-0) timezone<--methods *(*timezone*)*, [49](#page-48-0) unique, *[15](#page-14-0)*, *[19](#page-18-0)*, *[25](#page-24-0)* unique.POSIXcti *(*POSIXcti*)*, [13](#page-12-0) unique.POSIXctp *(*POSIXctp*)*, [17](#page-16-0) unique.POSIXst *(*POSIXst*)*, [21](#page-20-0)

unit, *[19](#page-18-0)*, *[25](#page-24-0)*, [49](#page-48-0) unit,POSIXctp-method *(*POSIXctp*)*, [17](#page-16-0) unit-methods *(*unit*)*, [49](#page-48-0) unit.POSIXst *(*POSIXst*)*, [21](#page-20-0) unit.SubtimeDataFrame *(*SubtimeDataFrame*)*, [29](#page-28-0) unit<- *(*unit*)*, [49](#page-48-0) unit<-,POSIXctp-method *(*POSIXctp*)*, [17](#page-16-0) unit<--methods *(*unit*)*, [49](#page-48-0) units *(*unit*)*, [49](#page-48-0)

weighted.mean, *[5](#page-4-0)*, *[35](#page-34-0)* when, [50](#page-49-0) when, SubtimeDataFrame-method *(*SubtimeDataFrame*)*, [29](#page-28-0) when, TimeInstantDataFrame-method *(*TimeInstantDataFrame*)*, [36](#page-35-0) when,TimeIntervalDataFrame-method *(*TimeIntervalDataFrame*)*, [42](#page-41-0) when-methods *(*when*)*, [50](#page-49-0)

year *(*POSIXst*)*, [21](#page-20-0) year,ANY-method *(*POSIXst*)*, [21](#page-20-0) year-methods *(*POSIXst*)*, [21](#page-20-0)